## 大分県別府市において

## 平成 30 年度に実施した RPA の試行結果報告書

令和元年8月 大分県別府市

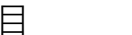

次

 1 はじめに .......................... 1 2 RPA の取り組みの経緯 .......................... 1 3 PoC 第⼀段階 .......................... 2 4 PoC 第⼆段階 .......................... 5 5 RPA 製品の評価 .......................... 7 6 試⾏ .......................... 8 7 本稼動に向けて .................................. 10 8 おわりに .......................... 12

- 別紙 1 RPA の試行対象業務一覧
- 別紙2 試⾏対象業務のフロー及び効果試算
- 別紙3 業務調査票(様式)
- 別紙4 ロボット命令書(様式)

1 はじめに

令和元年5⽉1⽇より当市では RPA を本格導⼊し、各種業務への活⽤を⾏っている。

RPAの検討は、平成 30年の8月頃より開始した。RPA とは何かも知らない状態から RPA 製品の調査、RPA 製品の試用、庁内での RPA の説明、RPA の活用が可能な業務の調査及び 決定、RPA シナリオを作成し試行を実施し、今、本格導入に至っている。

当市で RPA の検討を行うに当たり、先進自治体である茨城県つくば市の「RPA を活用し た定型的で膨⼤な業務プロセスの⾃動化共同研究実績報告書(2018 年 5 ⽉つくば市、NTT グループ)」の報告書は⾮常に有益であり、この報告書があったからこそ、現在の当市の動き があるものと深く感謝している。

 当市では、これまで RPA の推進を委託企業の⼒を借りることなく内製で⾏ってきた。ここ まできた道には、様々な課題があり、その都度、前述の報告書を参考にし、内部で進め方を 検討し対応してきた。その結果、RPA を推進する⼿順が確⽴されつつある。

 前述の報告書が当市にとって有益であったように、このような情報を共有することは同様 の取り組みを検討している他の自治体に有益でないかと考えている。

 そこで、当市における RPA 推進に関する取り組みをまとめ、オープンデータとして公開す るものである。

#### 2 RPA の取り組みの経緯

当市における RPA の推進に関する経緯を下表に示す。

| N <sub>O</sub> | 日付          | 作業内容                               |  |
|----------------|-------------|------------------------------------|--|
| $\mathbf{1}$   | 平成 30 年 8 月 | ・RPA の調査研究を開始                      |  |
|                |             | ・RPA の調査研究のため RPA 製品 A の試用を始める     |  |
| 2              | 平成 30 年 8 月 | ・PoC(Proof of Concept:概念実証)第一段階の実施 |  |
|                |             | ・情報推進課内部事務で RPA シナリオを作成し試行を行う      |  |
|                |             | ・PoC 第一段階の結果を評価                    |  |
| 3              | 平成 30 年 9 月 | ・PoC 第二段階の実施                       |  |
|                |             | ・RPA の活用が可能と思われ、住民サービスを提供してい       |  |
|                |             | る5課(保険年金課、市民税課、資産税課、債権管理課、         |  |
|                |             | 市民課)に RPA の説明を行う                   |  |
|                |             | ・RPA の活用が可能と思われる業務の洗い出しを依頼する       |  |
|                |             | ・行政内部事務を行う2課 (財政課、職員課) も同様に RPA    |  |
|                |             | の活用が可能と思われる業務の提出を依頼する              |  |
| $\overline{4}$ | 平成 30年 10月  | ・RPA 製品の評価の実施                      |  |
|                |             | ・数多くある RPA 製品の中で「設定型 RPA」を対象とし、    |  |
|                |             | 導入事例の多い2種類の製品を試行し評価する              |  |

表1 RPA の取り組みの経緯

1

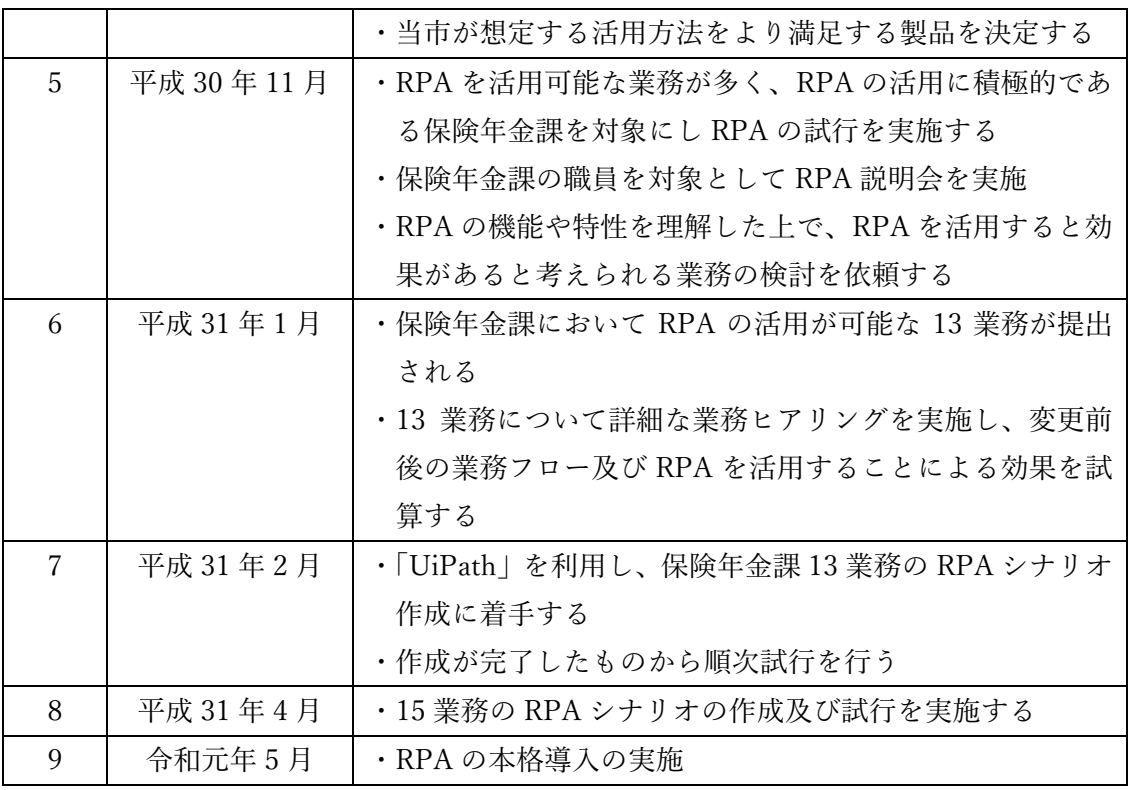

#### 3 PoC(概念検証) 第⼀段階

(1)PoC 第⼀段階の⽬的

PoC とは、前例のない施策や、評価が定まらない新技術を活用するなど、不確実要素が大 きいときに実施する実効性の検証作業のことである。

RPA の活用は、当市にとって新しい取り組みであり、効果が見込まれるのか不明な点が多 く PoC を実施することとなった。

情報推進課で RPA 製品 A を試用し、①RPA とはどのようなものであるのか経験する、② RPA シナリオの作成は容易なのか検証する、③RPA の活用により効果は見込めるのか検証 する、という3点を目的として PoC を行った。

(2) PoC 第一段階の作業手順

PoC 第一段階の作業手順を下表に示す。

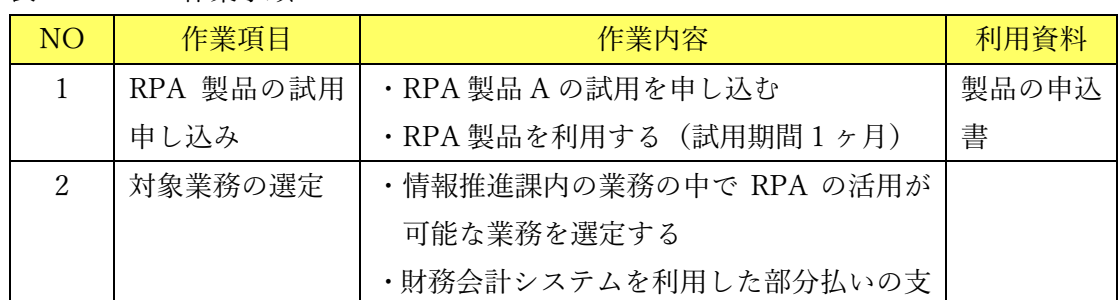

#### 表 2 PoC の作業手順

2

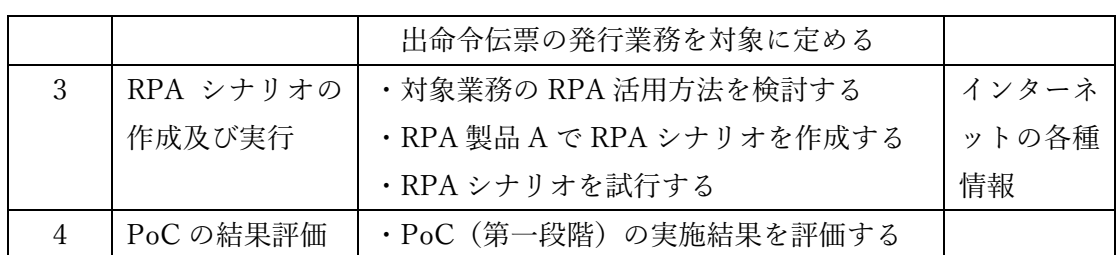

(3)PoC 第⼀段階で実施した業務

PoC で実行した業務は、情報推進課で毎月行っている支払い業務を対象とした。

- ①業務概要
	- · 今回対象とした業務は、情報推進課でリース契約などの毎月払いの支出命令の起票業 務である。
	- •通常、リース契約などの支払いは毎月行われ、支出命令を毎月支払い数分起票する必 要がある。
- ·情報推進課の毎月払いの支出命令件数は月により異なるが約 30件である。
- ②現状の業務フロー

・現状の業務フローを以下に⽰す。

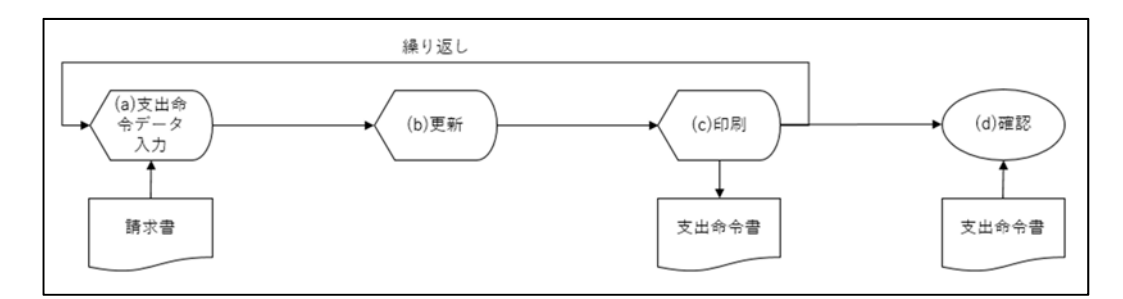

· (a)、(b)、(c)までの処理は財務会計システムを利用し、支払い数分繰り返し処理を行 う。

・(d)の処理は印刷した⽀出命令書を職員が内容を確認する作業である。

③RPA 活⽤後の業務フロー

·RPA 活用後の業務フローを以下に示す。

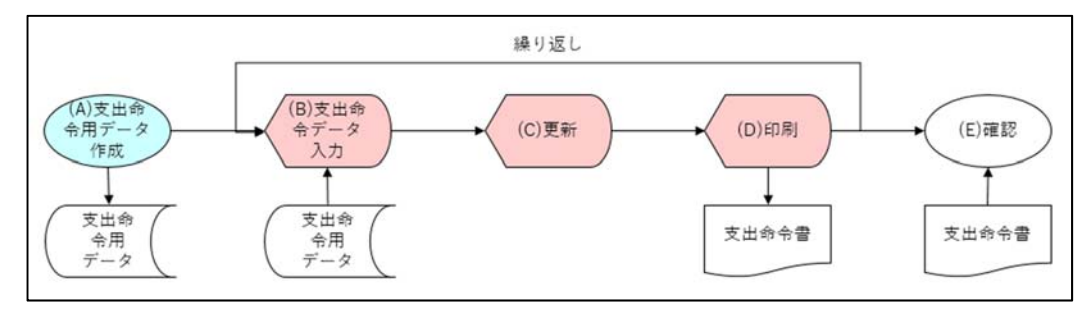

- ・現状の業務フローの財務会計システムで処理を⾏う(a)、(b)、(c)を RPA で処理を⾏う ようにした。
- ・RPA で処理を⾏うためには、⼊⼒データが RPA で扱える形式で作成されている必要

がある。そのために、エクセルファイルで支払いの対象一覧を作成する処理(A)が追加 となった。

・支出命令を起票するために必要な情報としては「負担行為番号」、「起票日」、「請求日」、 「支払予定日」の4情報であり「起票日」、「請求日」、「支払予定日」は同一日に処理 を⾏う場合は、通常処理対象全件で共通の値となる。

・現状の業務フローの(d)の処理は RPA 活用後においても変更はない。

(4)RPA 活用時の作業時間の試算

・RPA 活用前後の処理時間を下表に示す。

| NO <sub>1</sub> | 処理名称       | 現状の作業時間  | RPA 活用後の作業時間 |  |
|-----------------|------------|----------|--------------|--|
|                 |            | (年間作業時間) | (年間作業時間)     |  |
|                 | 支出命令データの作成 |          | 0.2 時間       |  |
| 2               | 支出命令データ入力  | 12 時間    | RPA が実行      |  |
| 3               | 更新         | 1時間      | RPA が実行      |  |
| 4               | 印刷         | 1時間      | RPA が実行      |  |
| 5               | 確認         | 3 時間     | 3時間          |  |
|                 | 合計作業時間     | 17 時間    | 3.2 時間       |  |

表3 PoC で実施した業務の作業時間

• RPA を活用することにより年間作業時間は「17 時間」から「3.2 時間」となる。

 ・年間作業時間「13.8 時間」の縮減が可能であると試算した。縮減率としては「81%」 と計算される。

⑤RPA シナリオ作成時間

- ・RPA 製品の取扱い及び RPA シナリオの作成は今回が初めてであった。
- ・RPA 製品のインストール、利用方法から習得する必要があり、不明な点がある場合は インターネットを利用し調査して実施することを繰り返したため PoC での RPA シナ リオ作成時間の正確な記録はない。
- ・ただし、何点か RPA シナリオを作成し RPA 製品の利用に慣れてきている現時点でこ の RPA シナリオを作成した場合を想定するとテストを含め半日から1日あれば作成 できると考える。
- (4)PoC 第⼀段階の評価

PoC 第一段階の目的及び評価を以下に示す。

⽬的① RPA とはどのようなものであるのか経験する

・RPA 製品を初めて利⽤し RPA シナリオを作成し実⾏した。

・RPA とはどのようなものであるのか把握できた。

⽬的② RPA シナリオの作成は容易なのか検証する

- ・RPA 製品の利用は初めてであったが、対象業務が簡単な業務であったため RPA シナ リオの作成、試⾏が実施できた。
- ・RPA シナリオの作成は EXCELL のマクロ作成と同等なレベル、というような話を聞 くが、今回利用した RPA 製品においては、シナリオ作成の方が容易であると感じた。

目的③ RPA の活用により効果は見込めるのか検証する

- ・PoC の対象とした業務は定例的ではあるものの膨⼤な件数を扱うものではなかったが 年間作業時間「13.8 時間」、縮減率としては「81%」の作業時間の縮減が可能と試算し た。
- ·RPA を利用するために、入力用データの作成が必要になったが、入力データの作成方 法を工夫することにより、作業時間の縮減が実現できると考えられた。
- 4 PoC 第二段階
- (1)PoC 第⼆段階の⽬的

PoC 第一段階として、RPA の評価はできた。同時に、RPA の対象とする業務は数多くあ る、と想定したが、実際対象業務がどのくらいあるのか調査するため PoC 第二段階を実施す ることとした。

PoC 第二段階では、他の自治体で活用事例がある業務を参考として市民サービスを行って いる5課に対して、RPA の説明を行い、RPA の機能や特性を理解してもらった上で活用可能 な業務の調査を依頼した。

(2)PoC 第⼆段階の作業⼿順

PoC 第二段階の作業手順を下表に示す。

| NO <sub>1</sub>             | 作業項目      | 作業内容                      | 利用資料     |
|-----------------------------|-----------|---------------------------|----------|
| 1                           | RPA の説明   | ・他の自治体で RPA 活用事例のある5課に    | 説明用資料    |
|                             |           | 対して RPA の説明を実施            | (独自に作成)  |
|                             |           | ・RPA 活用可能な業務の検討を依頼        |          |
|                             |           | ・5課、各課ごとに説明を実施            |          |
| $\mathcal{P}_{\mathcal{L}}$ | RPA 活用可能な | ・各課で RPA 対象業務の検討を行い RPA 対 | RPA 対象業務 |
|                             | 業務の提出     | 象業務調査表を作成し提出              | 調査表      |
|                             |           |                           | (一覧表)    |
| 3                           | 対象業務の追加   | ・LGWAN 接続系ネットワークでの RPA 活  | RPA 対象業務 |
|                             | 調査        | 用業務を調査するために2課を対象に追加       | 調査表      |
|                             |           | 調査を実施                     | (一覧表)    |

表 4 PoC 第2段階 RPA 活用可能な業務調査

(3)PoC 第⼆段階の結果

5課から提出された RPA 対象業務調査結果を下表に示す。

各課から提出された対象業務の中には RPA に適するが導入が困難と思われる業務も散見 されたが、この段階では、RPA を活用することが可能な業務がどれくらいあるのか、大まか に把握することが目的であったので、詳細なヒアリングなどの追跡した調査は行わなかった。

| NO <sub>1</sub> | 部署名   | 業務数   | 年間作業時間   |
|-----------------|-------|-------|----------|
|                 | 保険年金課 | 20 業務 | 1,194 時間 |
| $\mathfrak{D}$  | 市民税課  | 16 業務 | 346 時間   |
| 3               | 資産税課  | 3 業務  | 140 時間   |
| 4               | 債権管理課 | 5 業務  | 665 時間   |
| 5               | 市民課   | 1業務   | 3時間      |
|                 | 合計    | 45 業務 | 2,348 時間 |

表5 5課から提出された RPA 活用可能な業務

 当市のネットワークはセキュリティ対策として「個⼈番号利⽤事務系ネットワーク」、 「LGWAN 接続系ネットワーク」、「インターネット接続系ネットワーク」の3つに分割され ている。

5課の業務は「個人番号利用事務系ネットワーク」で実施される業務である。

「LGWAN 接続系ネットワーク」を利用する行政内部事務についての対象業務を調査する ため2課を追加調査した。

表6 2課から提出された RPA 活用可能な業務

| NΟ | 部署名 | 業務数   | 年間作業時間   |
|----|-----|-------|----------|
|    | 財政課 | 9 業務  | 335 時間   |
|    | 職員課 | 24 業務 | 3,100 時間 |
|    | 合計  | 33 業務 | 3,435 時間 |

(4)PoC 第⼆段階の評価

⽬的 RPA の対象業務は庁内にどのくらい存在するのか

- ・7 課に対して調査を⾏い、「78 業務」、対象業務の年間作業時間「5,783 時間」の業務が RPA 活用可能であると提出された。(※全て RPA の活用が可能か調査していない)
- ・市役所全体では、かなりの対象業務があるものと推測した。
- ・PoC 第⼀段階での RPA 活⽤による業務縮減率を考慮すると、RPA を活⽤することに より相当数の業務負担の縮減効果が⾒込まれると推測した。

5 RPA 製品の評価

(1)RPA 製品の評価の⽬的

RPA 製品は数多く存在する。その中で、当市の想定する利用に適している RPA 製品を決 定するため評価を⾏った。

 RPA 製品を簡単に分類すると「設定型 RPA」と「プログラミング型 RPA」の2種類に分 けられる。当市では、職員で RPA を作成することを想定しているため「設定型 RPA」の RPA 製品を評価の対象とした。

(2)RPA ツールの評価結果

 「設定型 RPA」の製品の中で、2種類の RPA 製品を評価した。その結果、当市が想定する 利用に関しては「UiPath」の方が優位であると判断した。

 下表に評価結果を記す。表中において2種類の RPA 製品の名称を「RPA 製品 A」と「UiPath」 と表記する。

なお、本評価は「当市で想定する利用方法に適したものを選定する」という観点で行って おり製品の機能の優劣を評価したものではない。

| N <sub>O</sub> | 項目      | 優位性                                |  |
|----------------|---------|------------------------------------|--|
| $\mathbf{1}$   | オブジェクトの | ・「RPA 製品 A」では画像でないと認識できなかったものが     |  |
|                | 認識      | 「UiPath」ではオブジェクトとして認識が可能であり、ほ      |  |
|                |         | ぼ全てのオブジェクトの認識が可能であった               |  |
| $\mathcal{L}$  | データスクレイ | ・RPA の処理として「該当者を検索し表示された一覧から       |  |
|                | ピング機能   | 対象の行を選択し詳細な情報を参照する   このような処理       |  |
|                |         | が多いが、「UiPath」ではデータスクレイピングの機能で      |  |
|                |         | 容易に行えた                             |  |
| 3              | シナリオ作成  | ・「UiPath」ではシナリオ作成のため利用する変数は自動的     |  |
|                |         | に作成されるものもあるが、独自にデータの型の定義やス         |  |
|                |         | コープの定義が必要であり、プログラミングの知識がある         |  |
|                |         | 程度要求されると感じた                        |  |
|                |         | ・「UiPath」では事前に準備されているアクティビティによ     |  |
|                |         | りほぼ全てのシナリオの作成が行えた                  |  |
|                |         | ・「UiPath」では VB.net の関数を利用できるのでどのよう |  |
|                |         | な処理でも実施可能ではないかと感じた                 |  |
| $\overline{4}$ | 情報の豊富さ  | ・「UiPath」でシナリオ作成時に疑問に思うところはインタ     |  |
|                |         | ーネットを検索すると解決できた                    |  |
|                |         | ・「UiPath」では特にコミュニティが充実しており同様の質     |  |
|                |         | 問・回答がされている場合が多く情報量が多いと感じた          |  |
|                |         | ・「UiPath」では独自に学習する環境が豊富であった        |  |

表7 UiPath の優位性

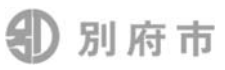

#### 6 試行

(1) 試行の作業手順

PoC の結果を受け、RPA の試行を実施した。

RPA の試行の目的は、PoC の結果得られた評価をもとに対象業務を拡大しさらに検証を行 い、評価結果の妥当性を再度確認及び立証することとし、試行の作業を通じて RPA 活用対象 業務の決定までの手順、RPA 作成手順、RPA 実行手順など RPA を推進し本格稼動させてい くための手順を確立することも目的とした。

試⾏の対象は、保険年⾦課を対象とした。

保険年金課は、独自で RPA の検討を行っており、7課調査においても多く活用可能な業務 を提出しており、RPA の活用に積極的な部署である。

試行の実施手順を下表に示す。

| <b>NO</b>      | 作業項目      | 作業内容                     | 利用資料     |
|----------------|-----------|--------------------------|----------|
| $\mathbf{1}$   | RPA の説明会の | ・職員に対して RPA の説明を実施(のべ3   | 説明用資料    |
|                | 実施        | 回、21名参加)                 | (独自に作    |
|                |           | ・自分の行っている業務で RPA を活用した   | 成)       |
|                |           | い業務の検討を依頼                |          |
| $\overline{2}$ | 業務調査票の提   | ・RPA を活用したい業務について業務調査    | 業務調査票    |
|                | 出         | 票を作成し提出を依頼した             | (様式を別紙   |
|                |           | ・保険年金課から 13 業務が提出された     | 3に示す)    |
| 3              | 業務ヒアリング   | ・RPA が活用可能かどうか判断するため、業   | 業務フロー    |
|                |           | 務調査票に基づき詳細な業務ヒアリング       | 効果試算資    |
|                |           | を実施                      | 料        |
|                |           | ・13 業務全てを対象とすることに決定      |          |
|                |           | ・対象業務の業務フロー及び導入効果を試算     |          |
| $\overline{4}$ | RPA シナリオの | ・RPA 製品 (試用版) を利用し試行のための |          |
|                | 作成        | RPA シナリオを作成              |          |
|                |           | ・シナリオの作成は 13 業務を対象とし順次   |          |
|                |           | 作成した                     |          |
| 5              | RPAの試行    | ·RPA シナリオの作成が完了した業務から    | 試行対象業    |
|                |           | 順次試行                     | 務一覧(別紙   |
|                |           | ・最終的には、13 業務中の 9 業務のシナリオ | 1に示す)    |
|                |           | を作成した (2 業務を RPA の対象外とし  | 試行対象業    |
|                |           | た、2業務は試行期間中にシナリオの作成      | 務のフロー    |
|                |           | が間に合わなかった)               | 及び効果試    |
|                |           | ・また、保険年金課の業務として追加で5業     | 算(別紙 2 に |
|                |           | 務の RPA シナリオを作成した         | 示す)      |

表 8 試行の作業手順

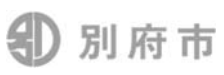

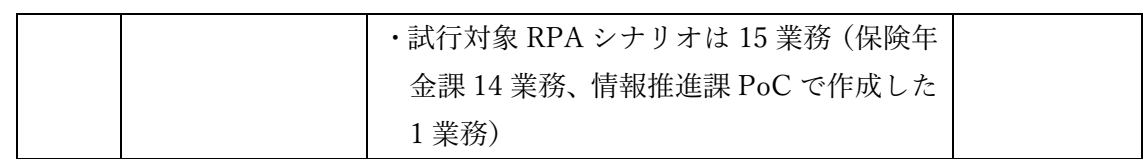

(2) 試行結果のまとめ

平成 31 年 4 月末までを試行期間と定め 15 業務の RPA シナリオを作成し試行を行った。 試行対象の業務の年間作業時間は 1,265.3 時間であり、RPA を活用することで、職員が行う 年間作業時間は 187.1 時間になり、RPA を活用することにより職員の行う作業時間の 1,078.2 時間が縮減されるもの試算した。RPA シナリオの試行を実施した結果を別紙1に示す。

 試⾏結果の中には、RPA 活⽤による削減時間が数百時間と多いものから数時間のものまで 幅広く存在する。これは、RPA 作成対象の業務は特に作業時間の⼤⼩を考慮しておらず、職 員が RPA の活⽤を希望するもので、技術的な制約がないものであれば、全てを対象としたこ とが理由である。

- (3) 試行を行った職員の意見
	- ・定例的な業務の作業時間を削減することができた。
	- ・入力準備のための情報確認作業と入力作業をともに RPA 化した業務では、削減効果が高 く、毎月4日間必要だった作業が1日でできるようになった。
	- ・削減された作業時間で窓⼝対応や電話対応の⽀援を⾏うことができるようになった。
	- ・削減された時間を利用し、説明用のチラシ(保険税の試算表等)を作成し説明した。窓口 業務におけるわかりやすい説明につながったと思う。
	- · 勤務時間内の端末による確認作業や入力作業は、窓口対応や電話対応で中断することが多 く、作業効率が悪い上に入力ミスをする危険性を心配していたが、RPA 化することにより そのような心配はなくなった。
	- · RPA を利用することで正確に入力できるという安心感があり、心理的負担が減った。
	- ・⼊⼒後の確認を確実に⾏うことができるため作業品質が上がったと感じる。
	- ・これまで手作業での実施しか選択できなかったが、RPA の利用を前提に業務の処理方法を 考えることができるようになった。
- (4) 試行結果の評価
	- ◆ 定量的効果
		- ① RPA を活用することで、職員の業務負担の縮減効果が見込める 【根拠】1,078.2 時間の業務負担の縮減を試算
		- ② RPA の対象業務は、多く存在する

【根拠】一課で14 業務のシナリオを作成し試行した、未作成のシナリオが 2 業務ある ③ RPA を利⽤することで⼤幅な業務負担の縮減が可能となる業務がある

【根拠】毎月4日間必要だった作業が1日でできるようになった(職員の意見)

- ◆ 定性的効果
	- ① RPA で処理を⾏うことにより作業品質が向上する
- 【根拠】RPA を利⽤することで正確に⼊⼒できるという安⼼感があり...(職員の意 見)
- 【根拠】⼊⼒後の確認を確実に⾏うことができるため作業品質が上がったと感じる(職 員の意⾒)
- ② 縮減した業務負担を市⺠サービスに振り当てることができる
	- 【根拠】削減された作業時間で窓口対応や電話対応の支援を行うことができるように なった(職員の意見)
	- 【根拠】削減された時間を利用し、保険税の試算表等の説明用のチラシを作成し説明 した。窓口業務におけるわかりやすい説明につながったと思う(職員の意見)
- ③ 業務改善を意識した業務の組み⽴てができるようになった
	- 【根拠】これまで⼿作業での実施しか選択できなかったが、RPA の利⽤を前提に業務 の処理方法を考えることができるようになった。(職員の意見)
- ▶ 職員の心理的負担軽減効果
	- ① 業務上の⼼理的ストレスの軽減
		- 【根拠】勤務時間内の端末による確認作業や入力作業は、窓口対応や電話対応で中断 することが多く、作業効率が悪い上に入力ミスをする危険性を心配していた が、RPA 化することによりそのような心配はなくなった(職員の意見)
		- 【根拠】RPA を利用することで正確に入力できるという安心感があり、心理的負担が 減った。(職員の意⾒)
- 7 本稼動に向けて
- (1)RPA の実⾏体制(⼀部計画段階の情報を含む)

 現時点での RPA の実⾏体制として以下のように考えている。将来的には各課で、RPA シ ナリオを作成し実⾏していくことが⽬標である。

利用する端末は、RPA 専用のパソコンを設置する。業務実行部署で RPA シナリオの実行 を行うために、原則、RPA 実行用の専用パソコンを配置する計画である。しかし、実際に配 置するかどうかは、RPA の稼働率を考慮し決定する。専⽤パソコンを配置しない場合は、情 報管理部⾨に共有の RPA 実⾏⽤パソコンを設置し利⽤者が共⽤することを考えている。

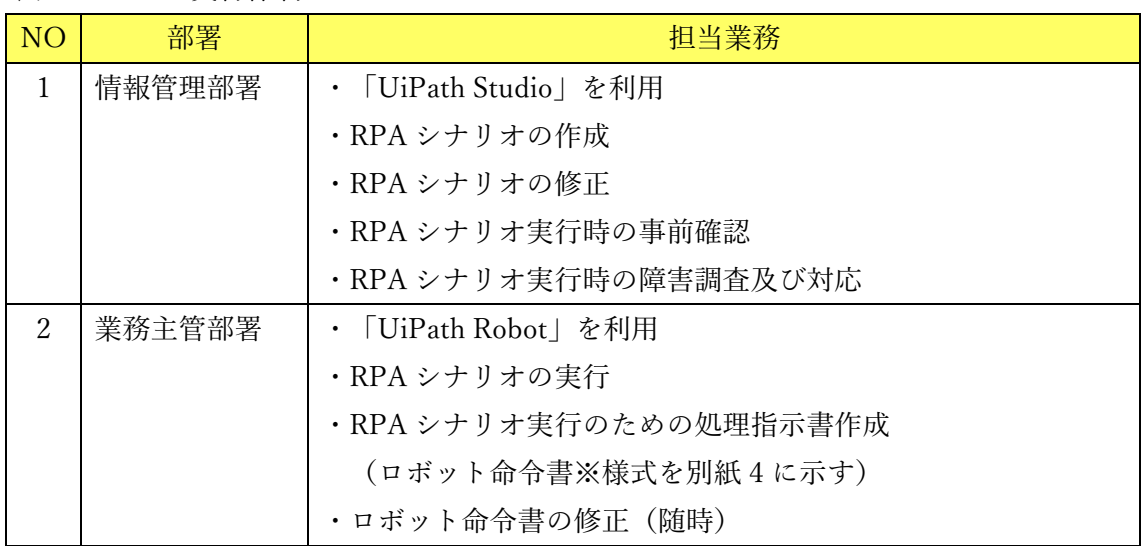

表9 RPAの実行体制

(2)持続可能な運⽤の確⽴(⼀部計画段階の情報を含む)

RPA に限らず、情報システムの運用は、年々品質が低下する傾向にある場合が多い。RPA の実行に関しても同様な傾向が懸念されるため開始当初と同様のレベルの運用を持続するた め、運用ルール及び必要となるドキュメントを整備し実行する計画である。

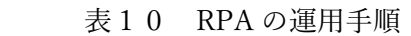

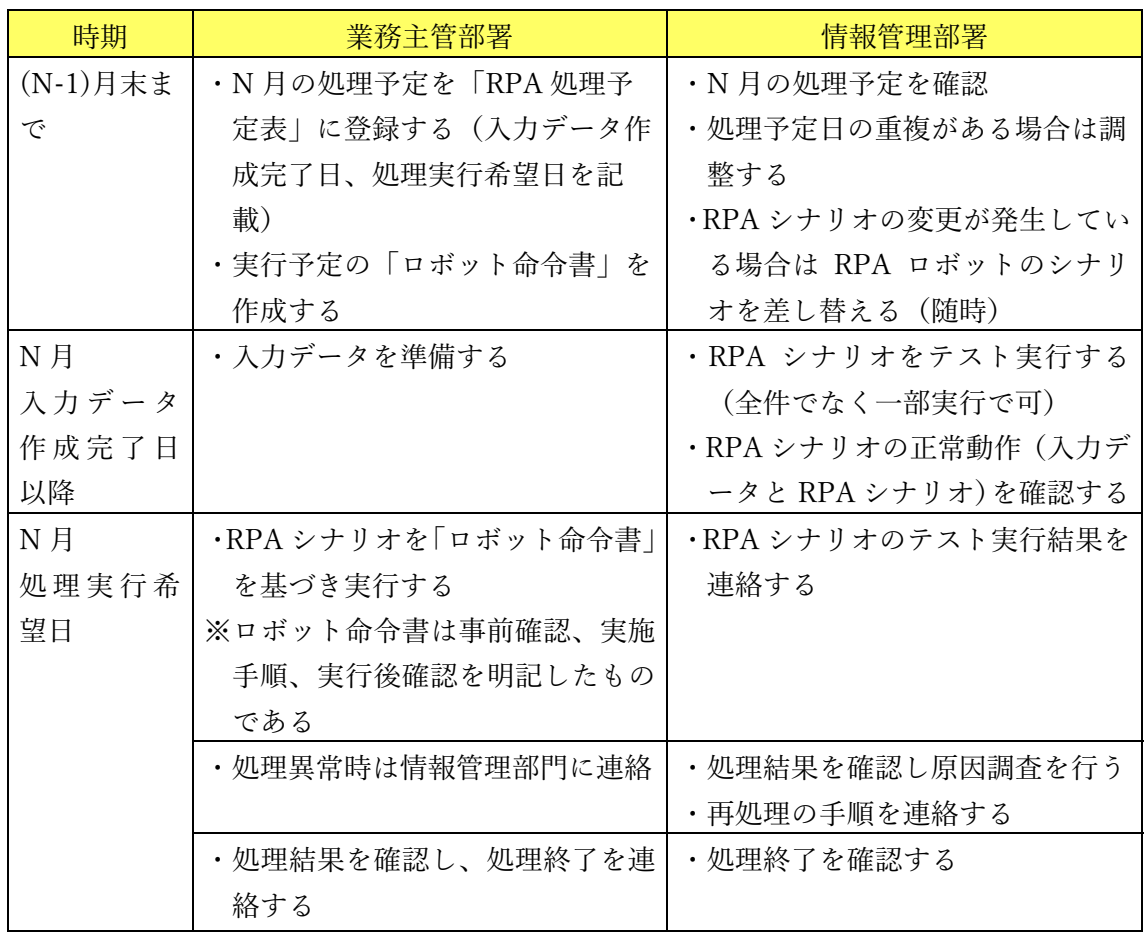

8 おわりに

(1)最初に戻って RPA の⽬的を⾒直してみる

 RPA の導⼊の⽬的は、職員が実施している定例的な業務を RPA に代替させることにより 職員の定例的な業務負担を減少させ、減少した負担を職員でなければ実施できない複雑な業 務(例えば、窓⼝対応などの対⼈サービスなど)に割り当てることにより、市⺠サービスの 向上を⽬指すものである。

さらに、RPA を活用することにより、情報システムへのデータ入力間違いの減少や入力結 果の確認作業をデータで⾏うことによる確認漏れの削減など、作業品質の向上を⽬指すもの である。

RPA の試行を終え、再度この目的を見直してみる。

RPA を利用することにより、当初考えていた RPA の導入目的は達成できる、と感じてい る。さらに、当初想定していなかった「職員の心理的負担軽減」や「業務改善を考えた業務 の組み立てが行える」などの想定していなかった効果も見込める、と感じている。

(2)RPA を利用してみて今思うこと

 当市における RPA の試⾏は、RPA について何も知らない状態から始めたものであるが、 最終的に 15 業務のシナリオを作成し試⾏することができ、1,000 時間超の職員の業務負担の 縮減時間を試算できた。

その結果、RPA は非常に強力な IT ツールであると評価し、本格導入を行い対象業務の拡 ⼤を図っている状況である。

 RPA の効果を最⼤にするためには、対象業務を RPA に対して最適化することが重要であ ると考えている。具体的には、RPA の活用を前提とし、入力データをどのように準備すれば 効率的なのか考える、RPA 処理後の結果確認はどのようにすれば効率的か考える、現状の業 務をいかにすれば効率的に省⼒化できるのか考える、ということである。

考えるのは誰か。業務を⾏っている職員である。

 RPA の試⾏を実施して今思うことは、RPA を推進し持続的に効果を創出するためには、職 員⾃ら IT ツールを活⽤する「考えるちから」が重要になってくると感じている。

当市は、RPA を全力で推進していくが、推進を成功させるために最も大事にすることは、 日々業務を行っている職員の「今の状況を変えようとする考えるちから」であると考えてい る。

大分県別府市は、本報告書及び報告書別紙の利用を希望される利用者に対して、 クリエイティブ・コモンズ・ライセンス表⽰−⾮営利−継承 4.0 国際の下に提供します。

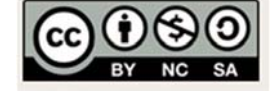

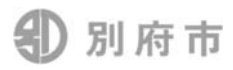

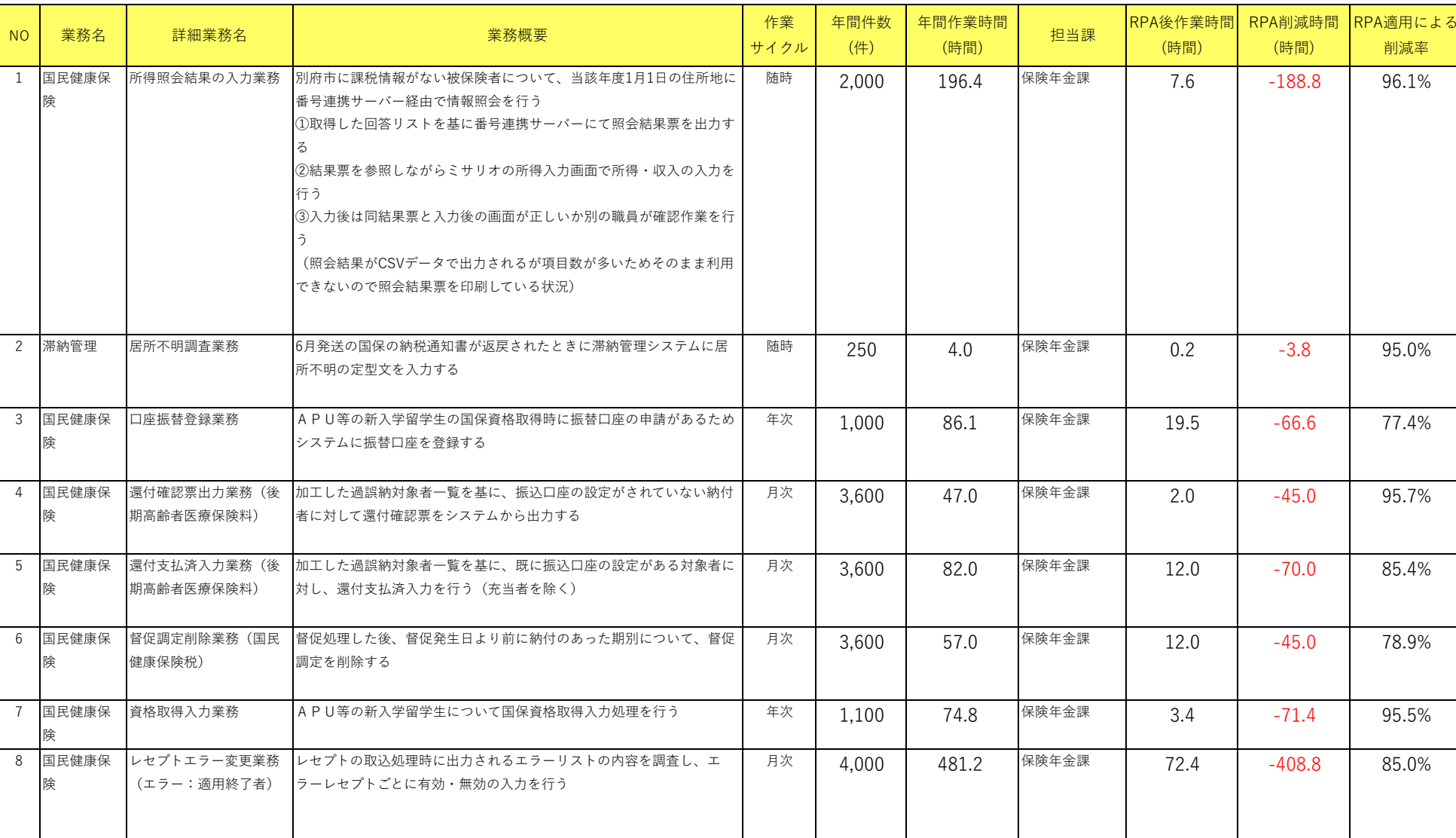

別紙1

RPAの試行対象業務一覧

#### RPAの試行対象業務一覧

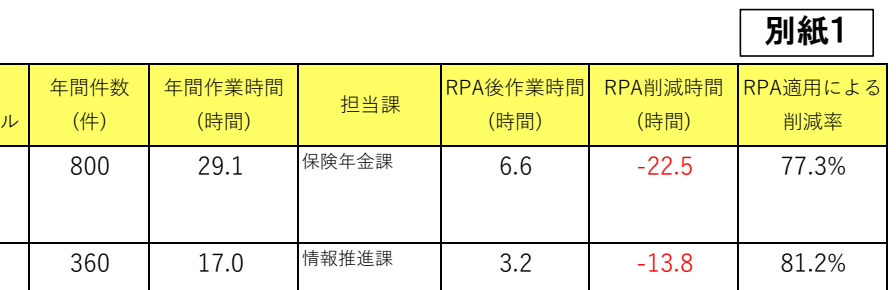

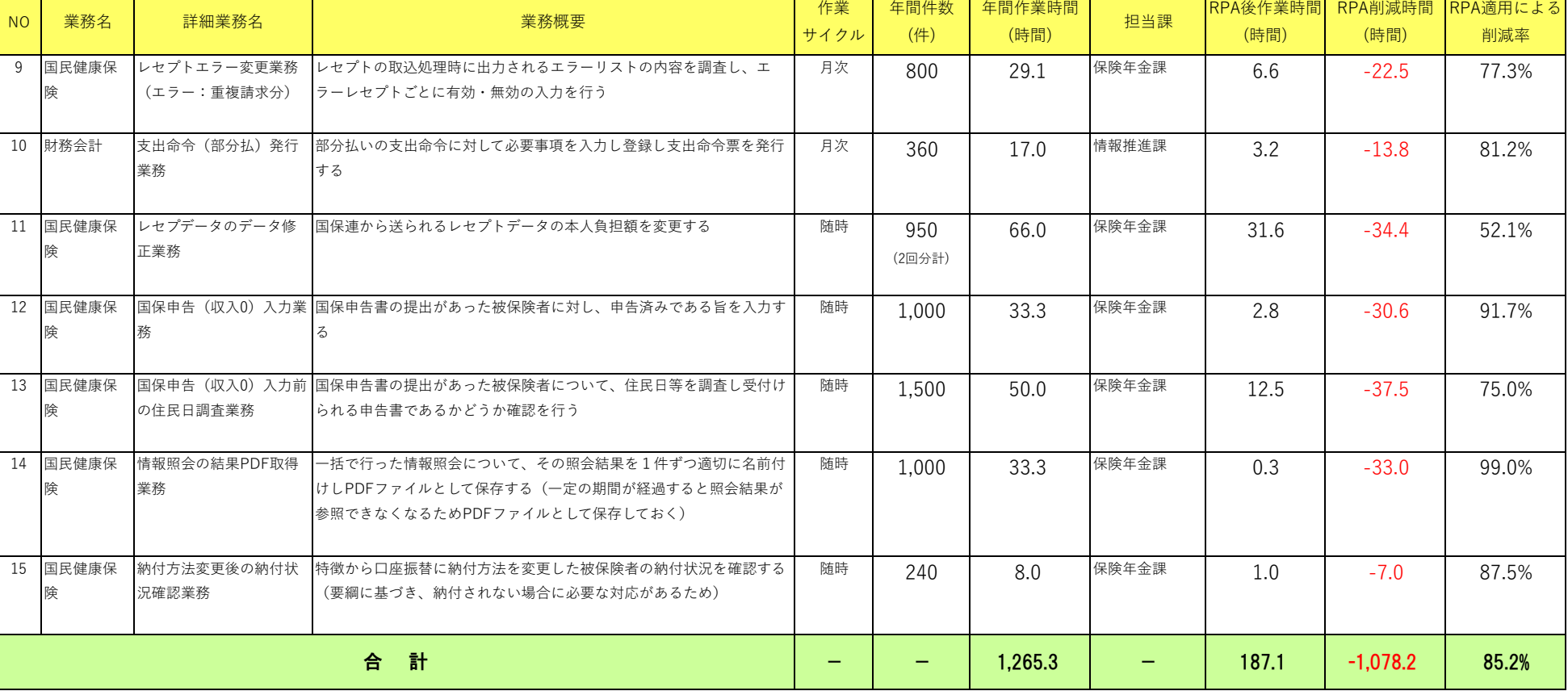

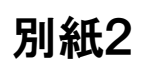

#### 1所得照会結果の入力業務

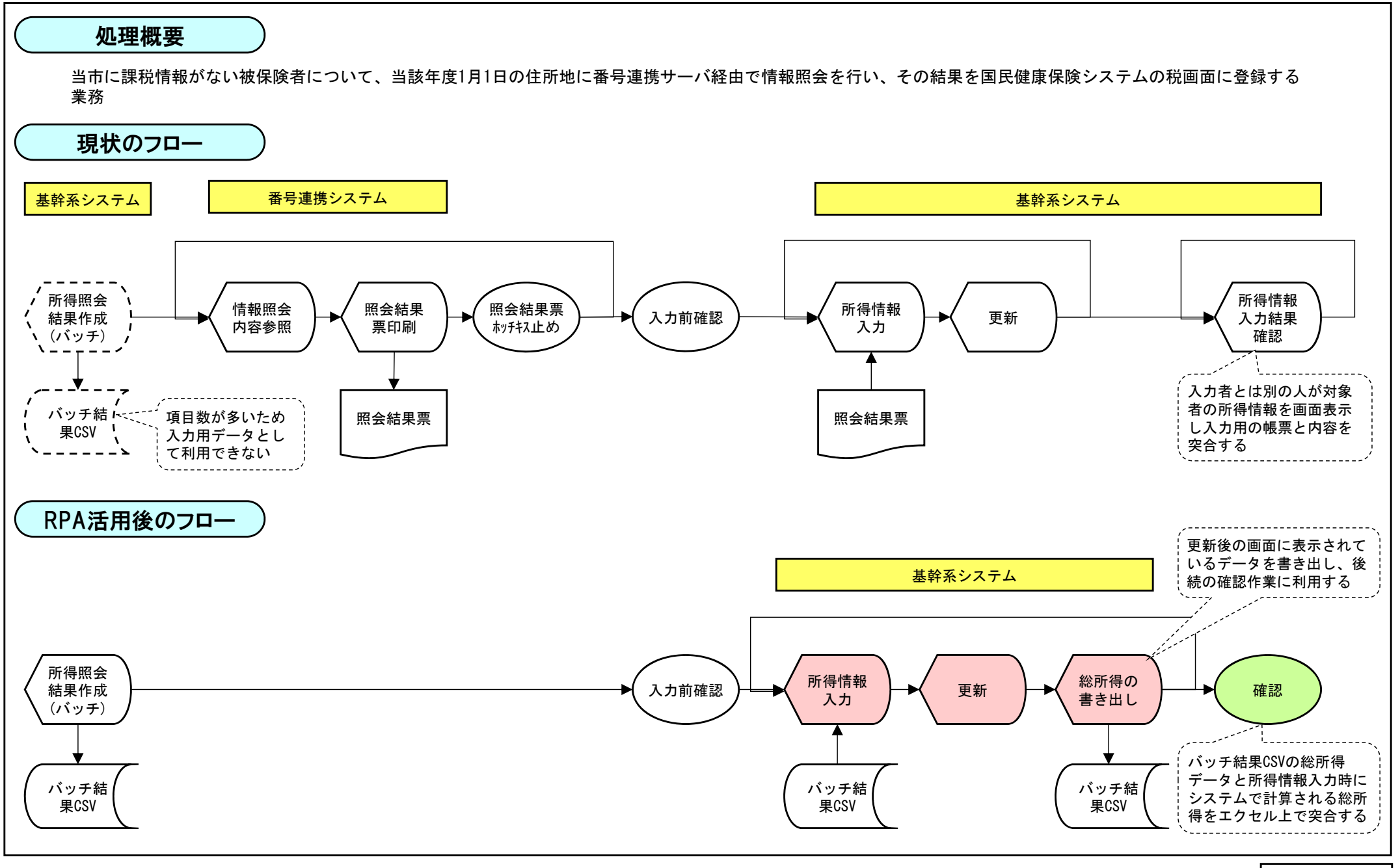

### 1 所得照会結果の入力業務

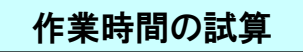

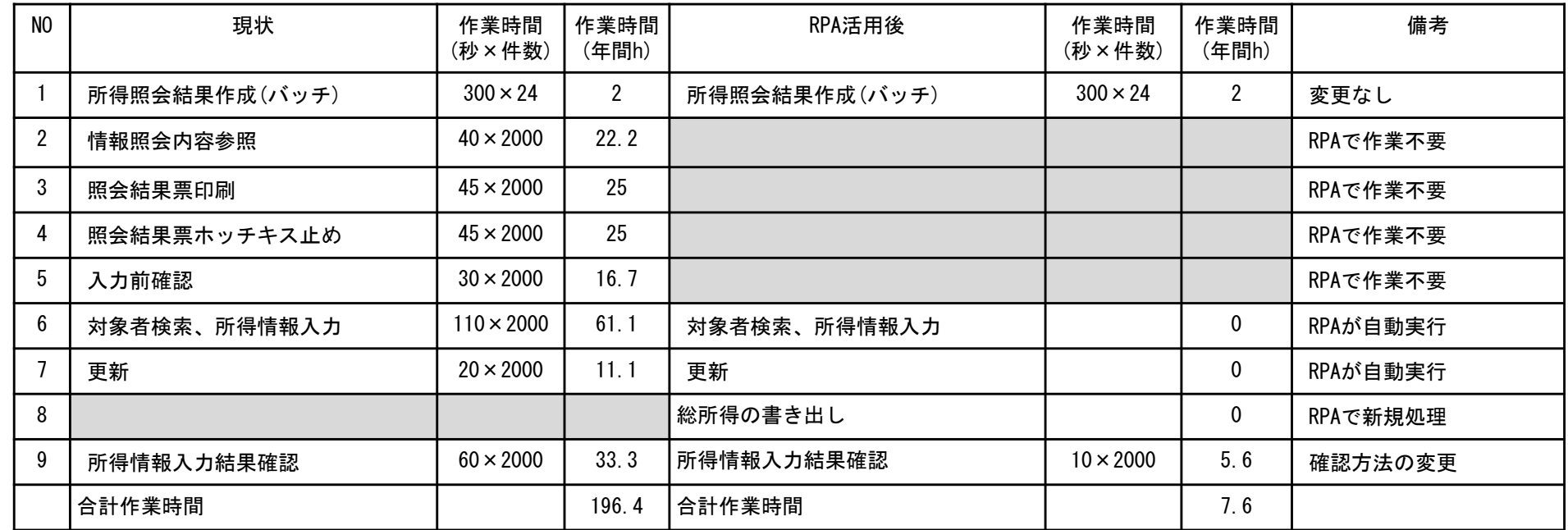

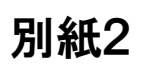

2居所不明調査業務

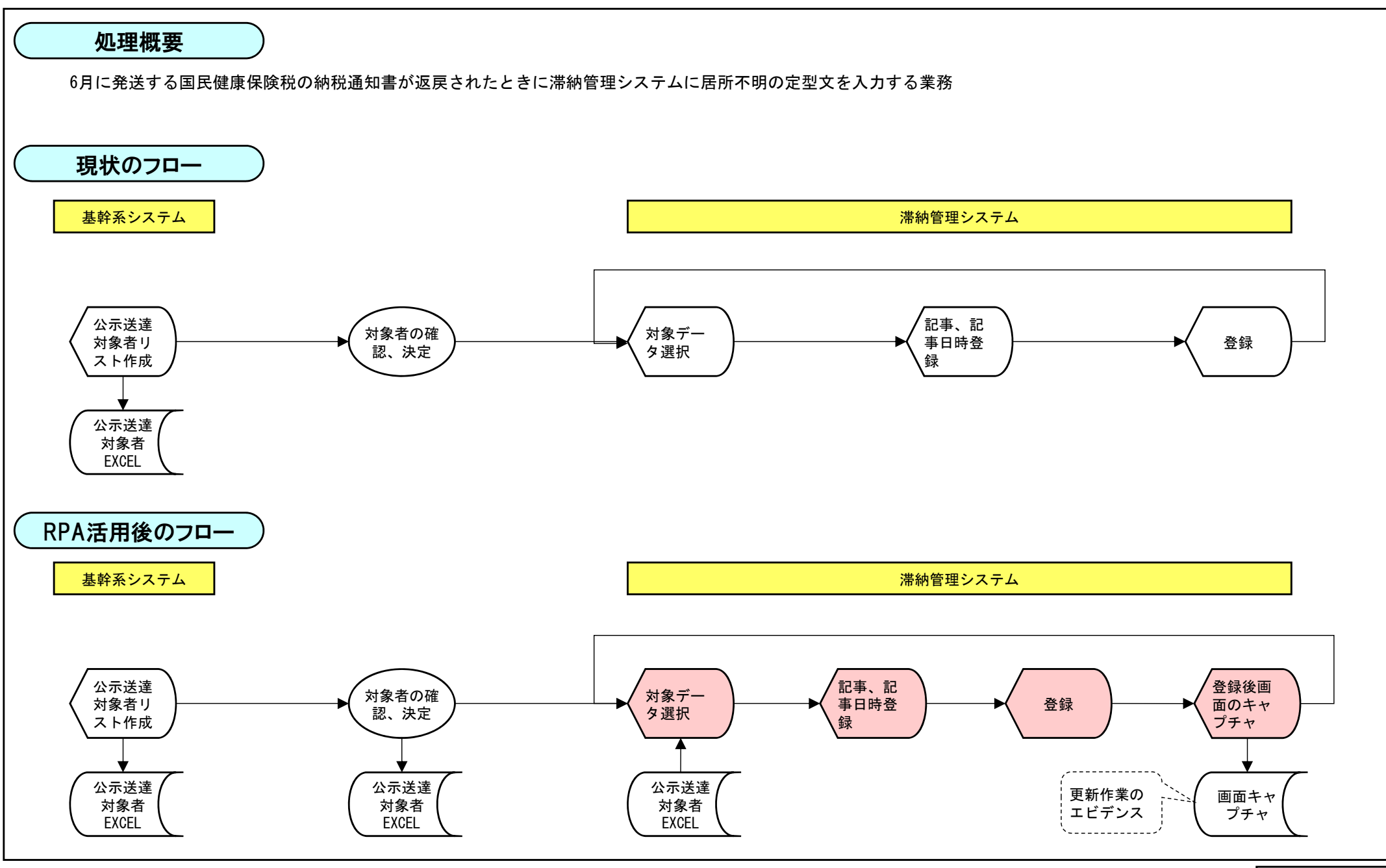

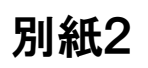

#### 2 居所不明調査業務 居所不明調査業務 別紙2

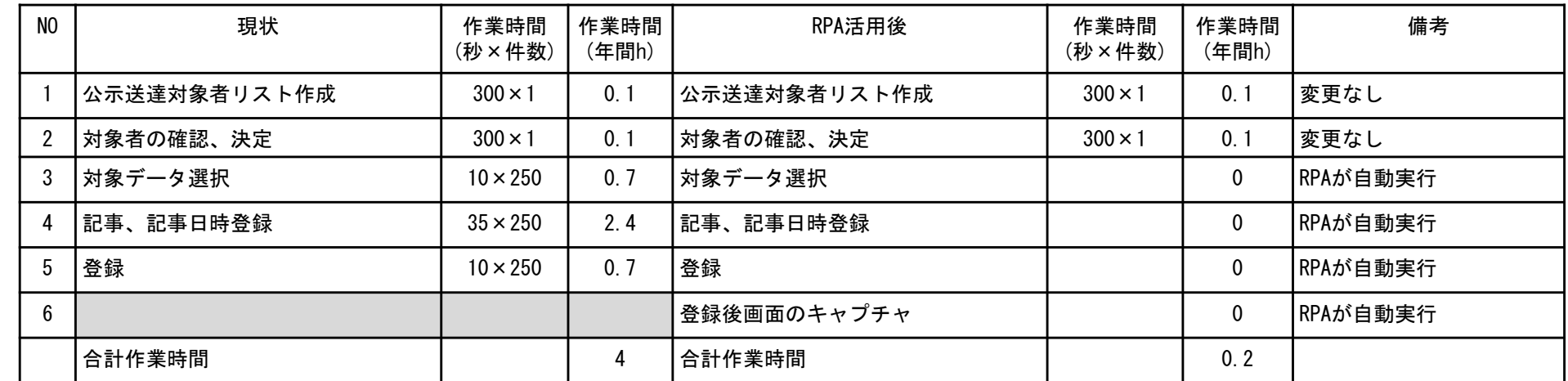

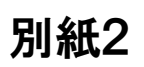

3 口座振替登録業務

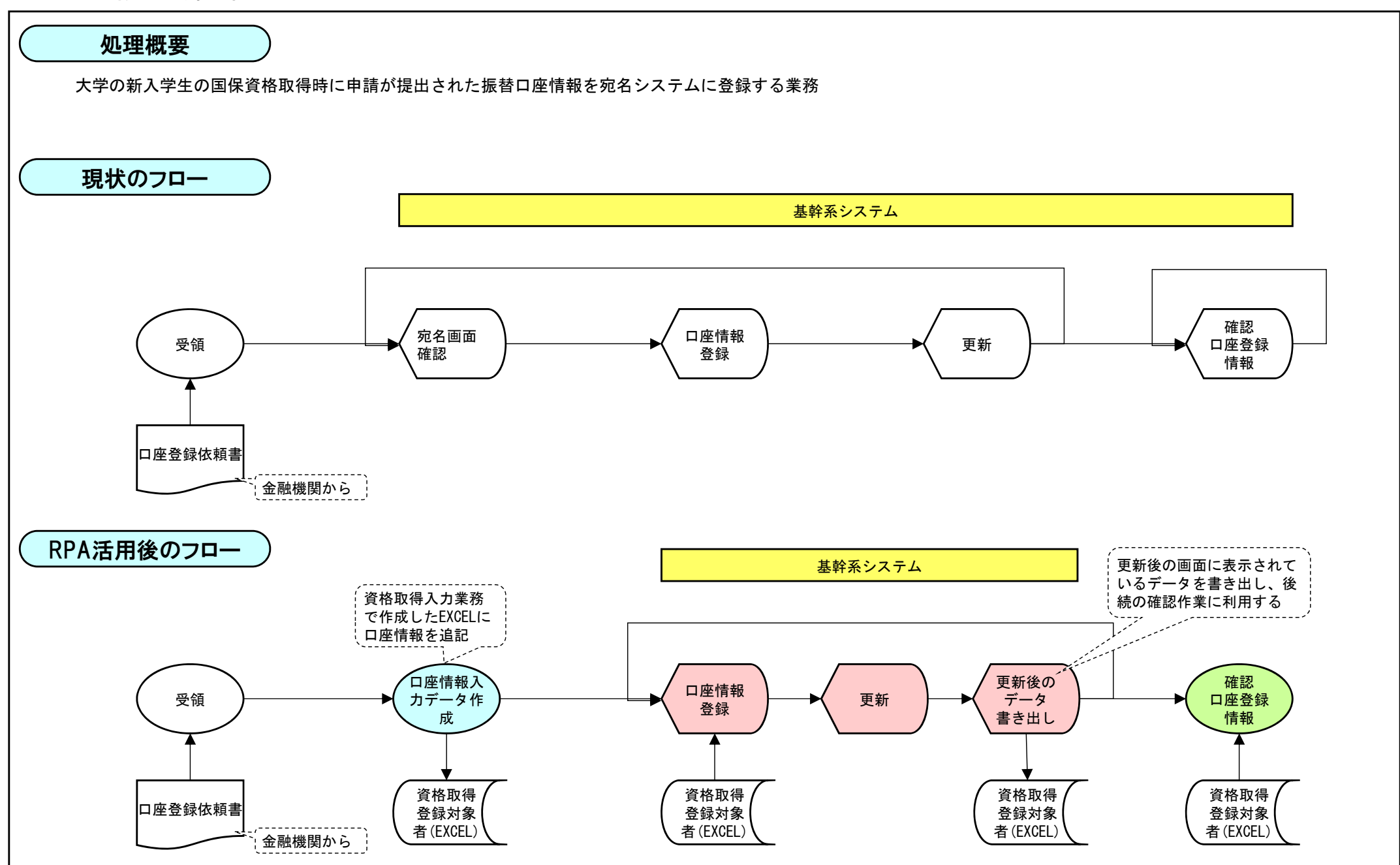

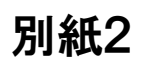

## <sup>3</sup> 口座振替登録業務 別紙2

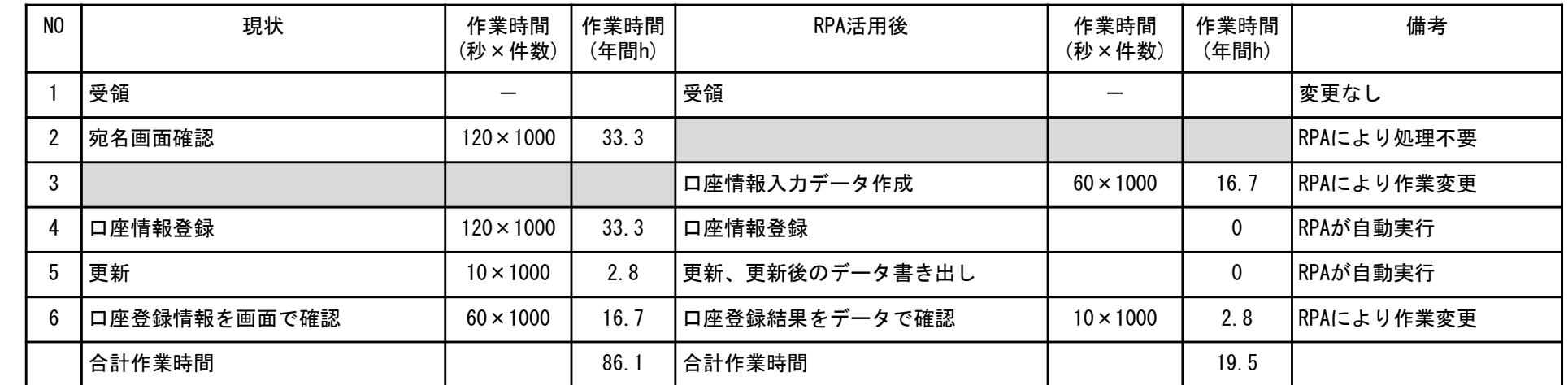

4還付確認票出力業務(後期高齢者医療保険料)

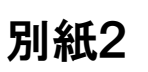

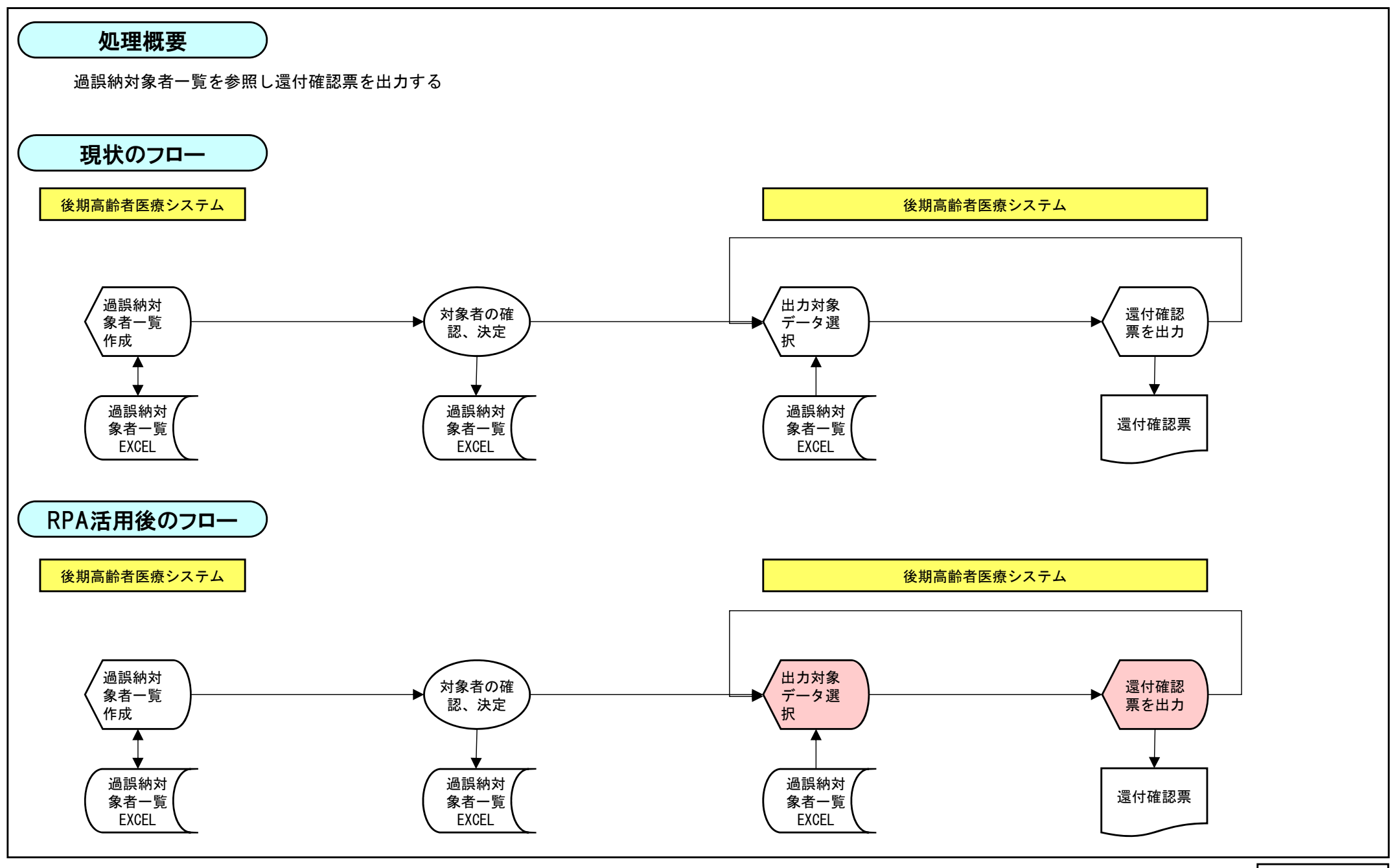

## 4 還付確認票出力業務(後期高齢者医療保険料) 別紙2

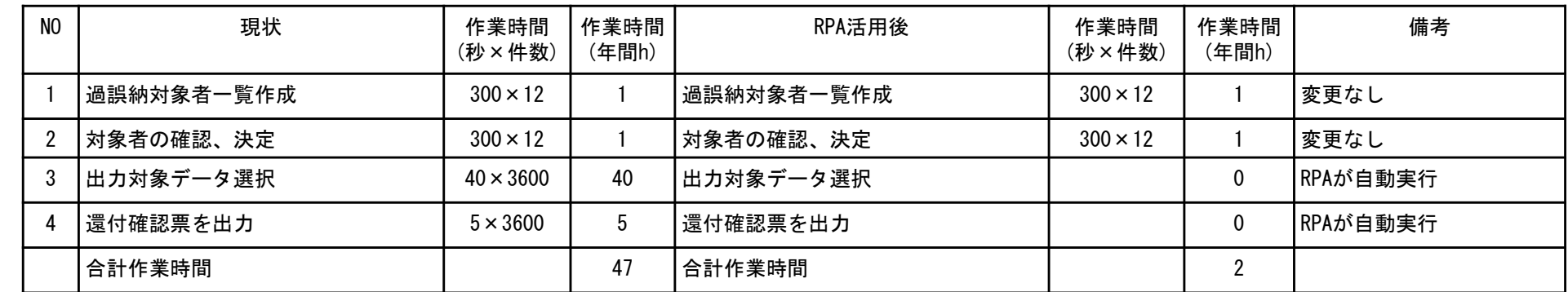

5 還付支払済入力業務(後期高齢者医療保険料)

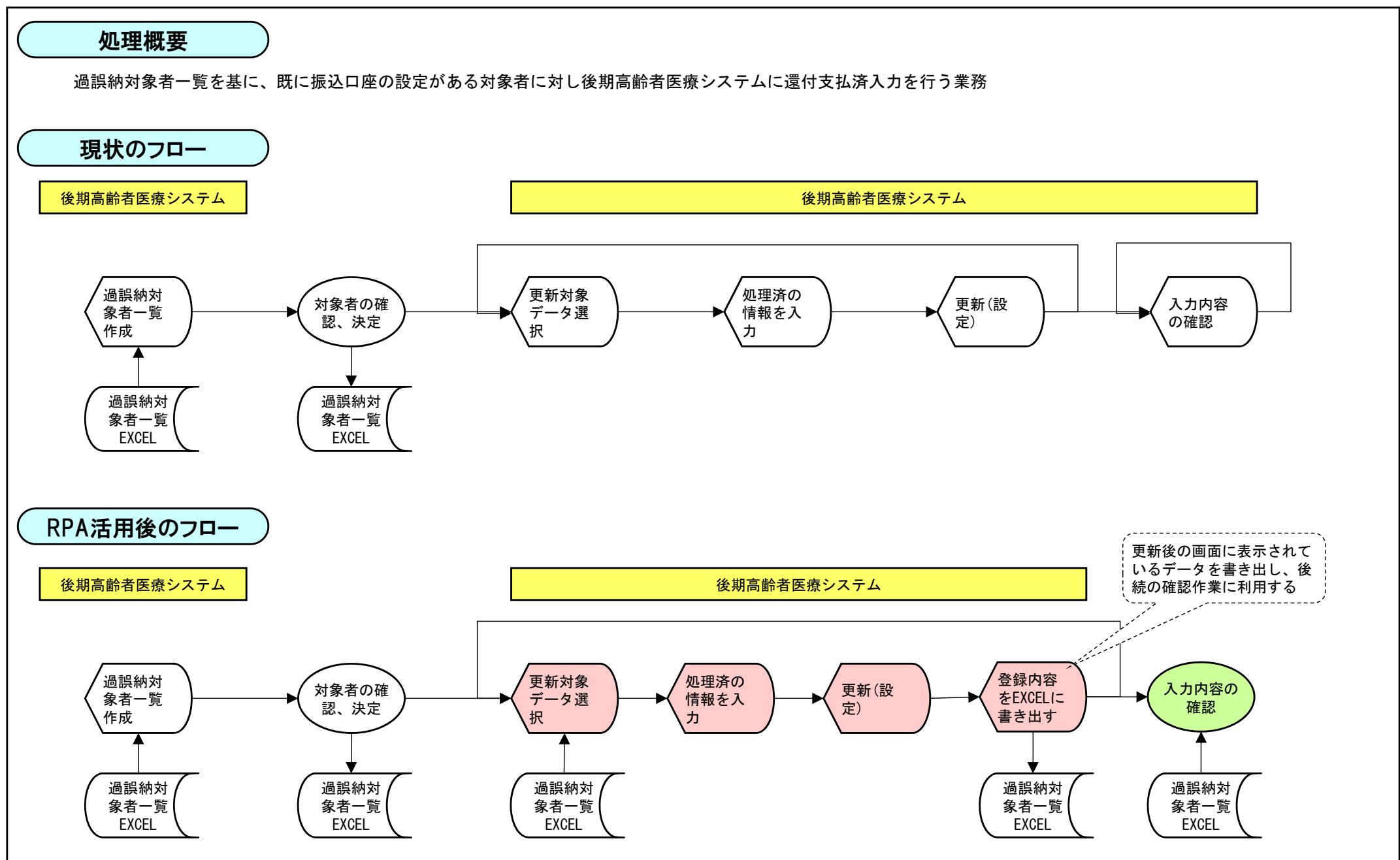

別紙2ー9

別紙2

# <sup>5</sup> 還付支払済入力業務(後期高齢者医療保険料) 別紙2

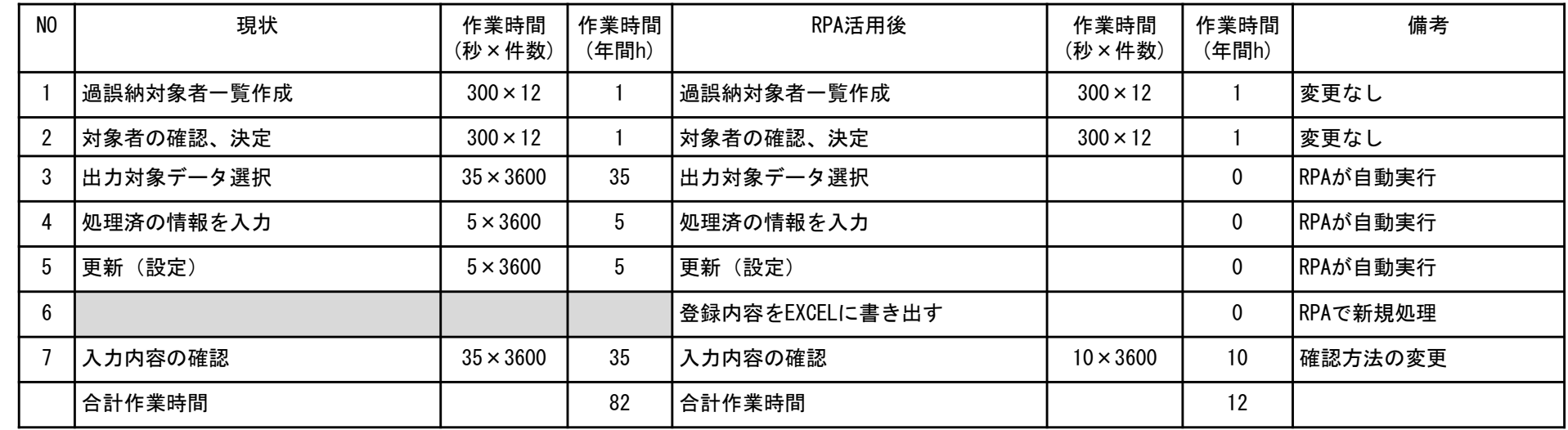

6督促調定削除業務(国民健康保険税)

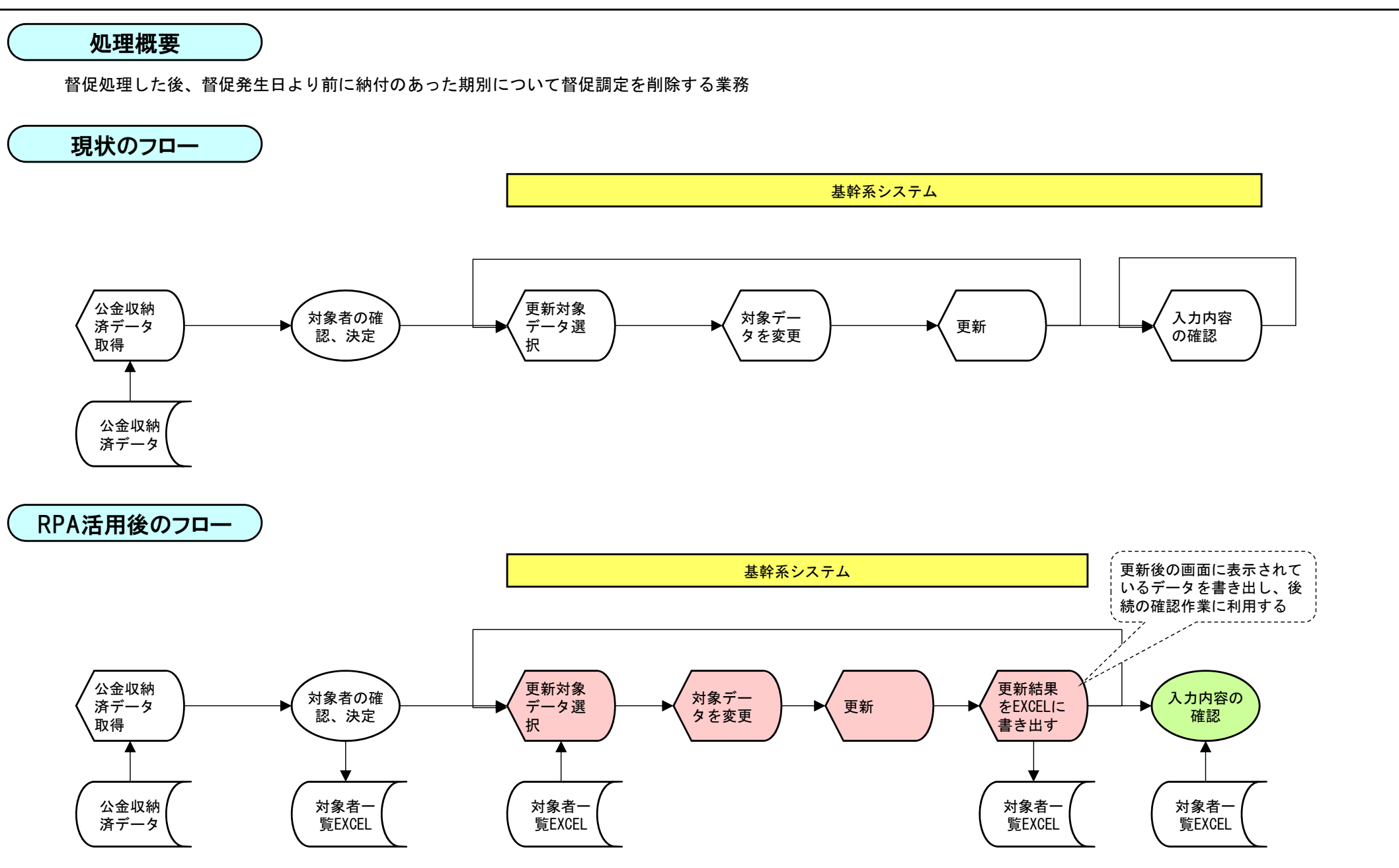

別紙2

## 6 督促調定削除業務(国民健康保険税) 別紙2

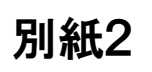

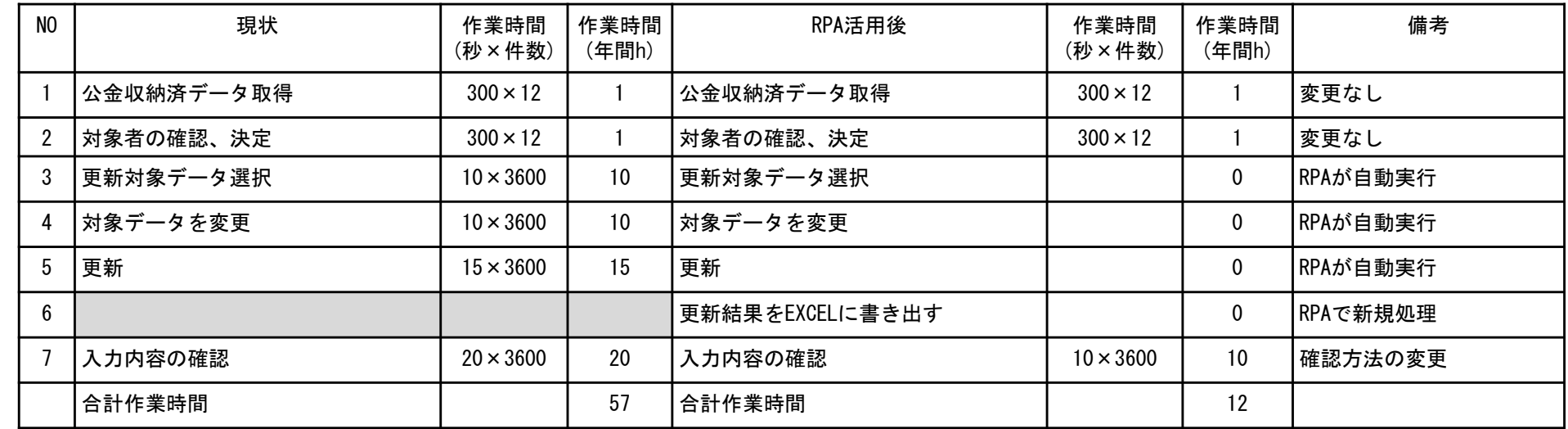

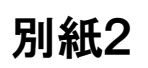

#### 7資格取得入力業務

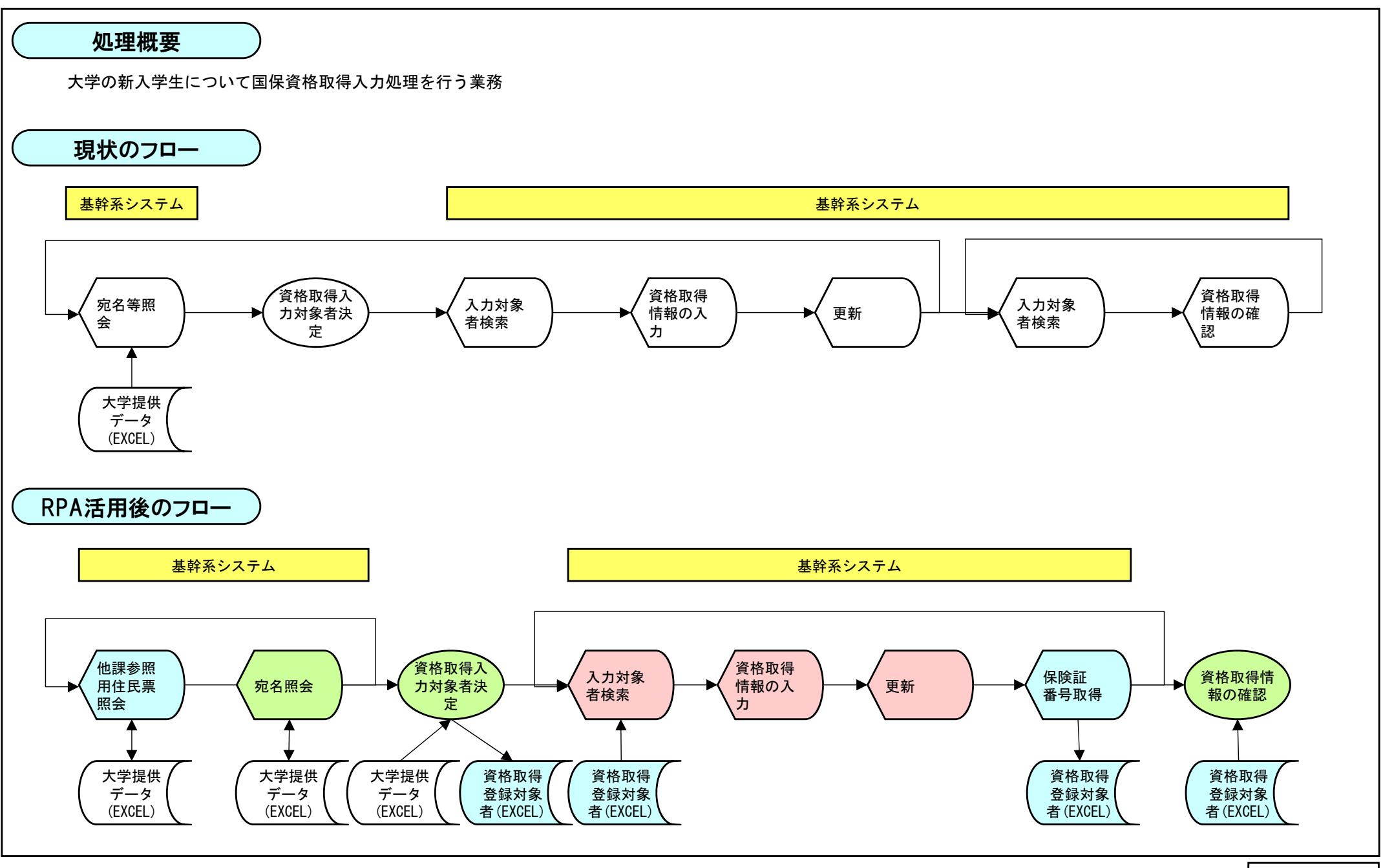

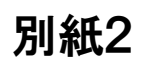

#### 7資格取得入力業務 別紙2

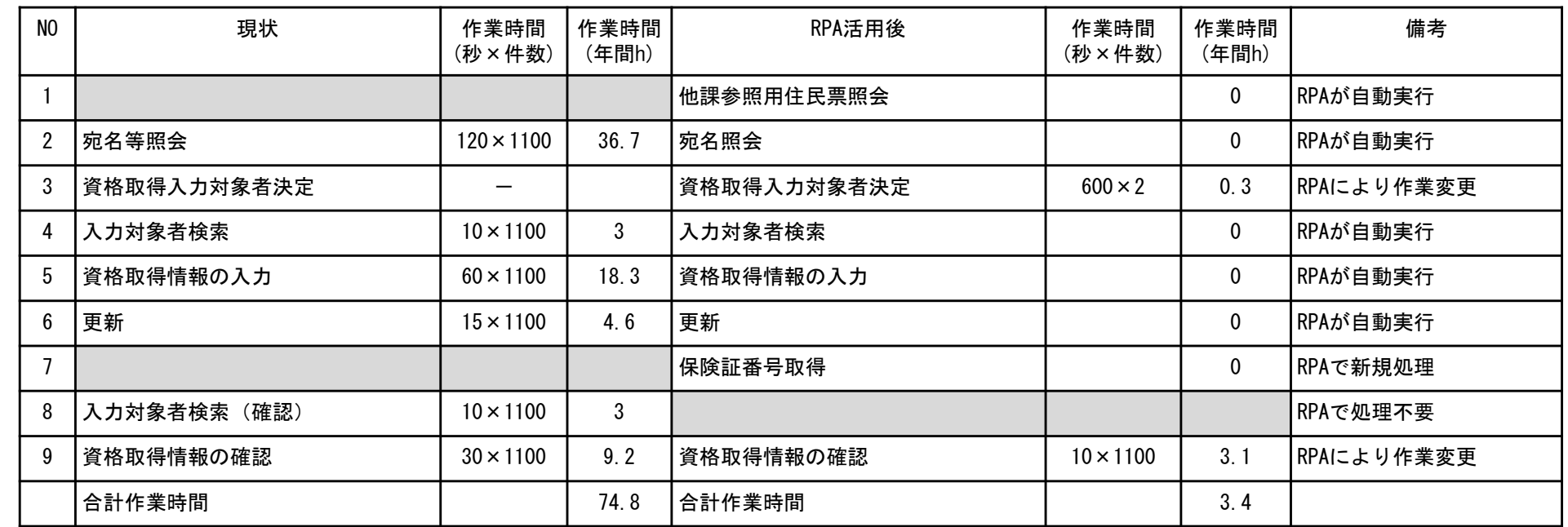

8 レセプトエラー変更業務(エラー:適用終了者)

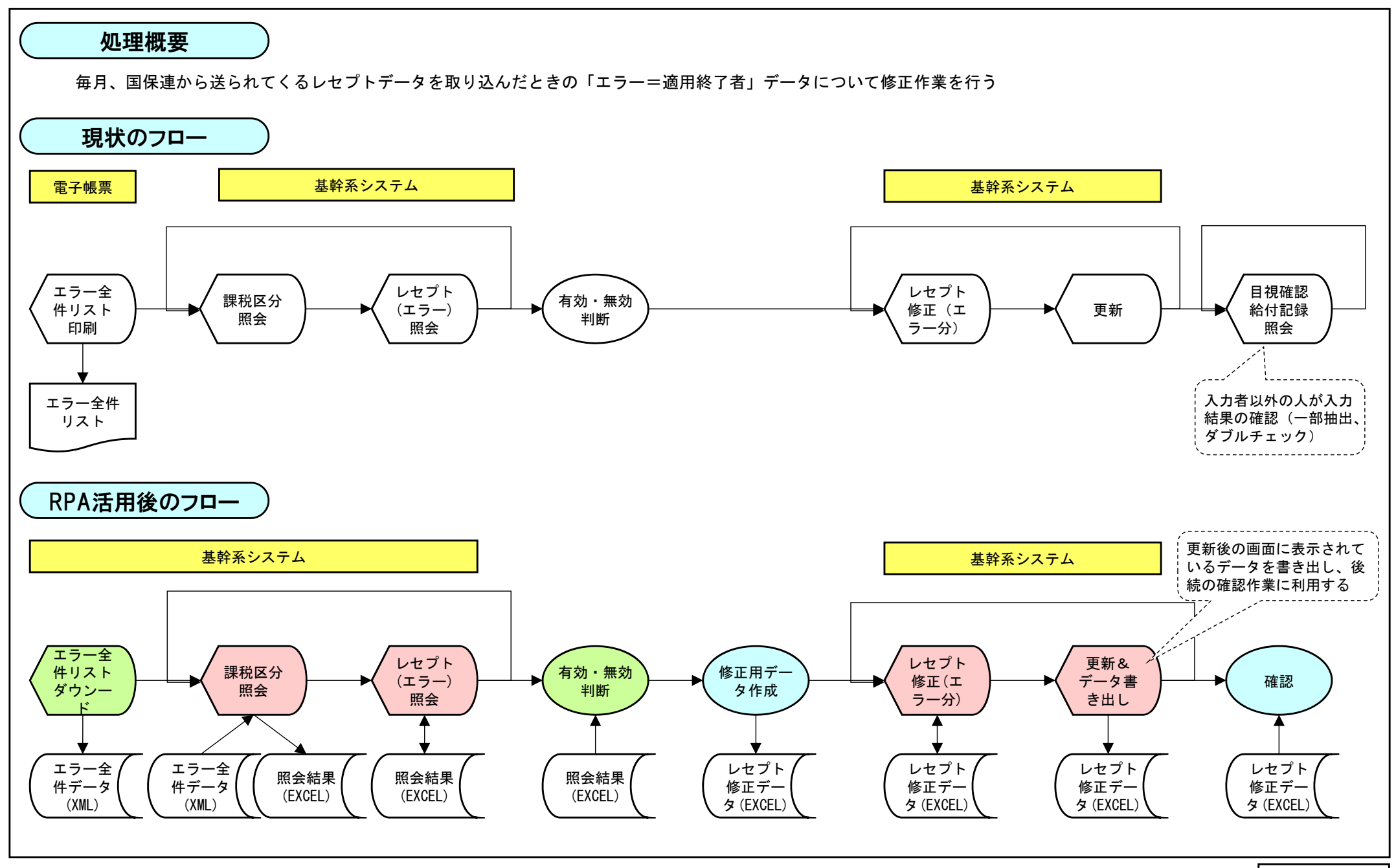

別紙2

## 8 レセプトエラー変更業務(エラー:適用終了者)

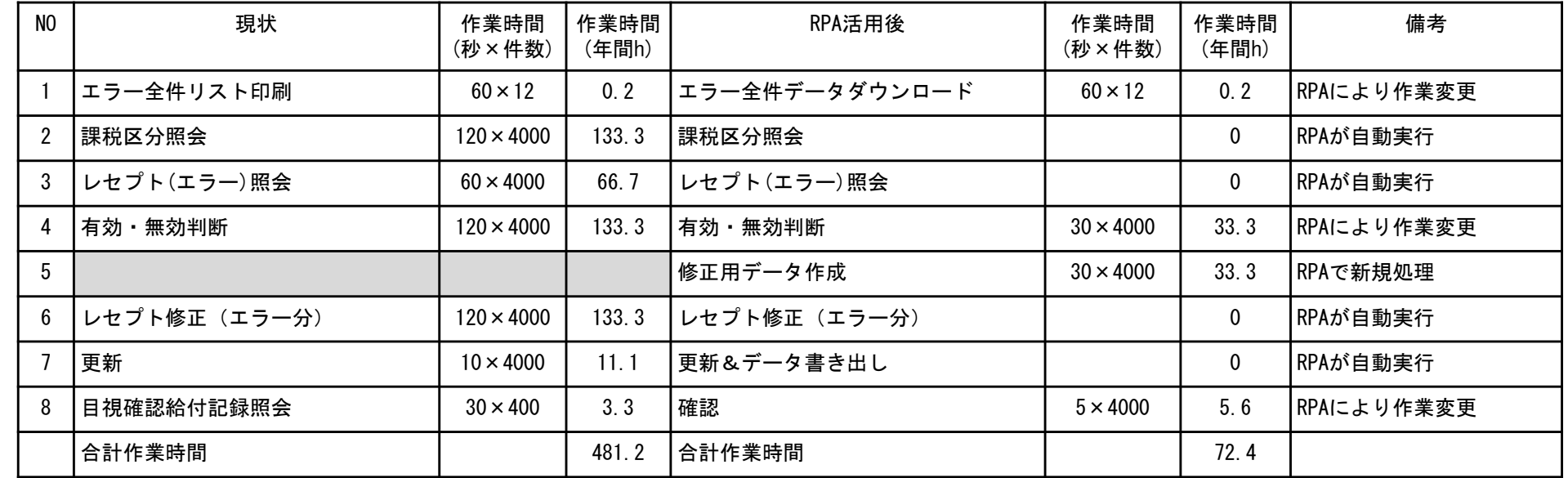

9 レセプトエラー変更業務(エラー:重複請求分)

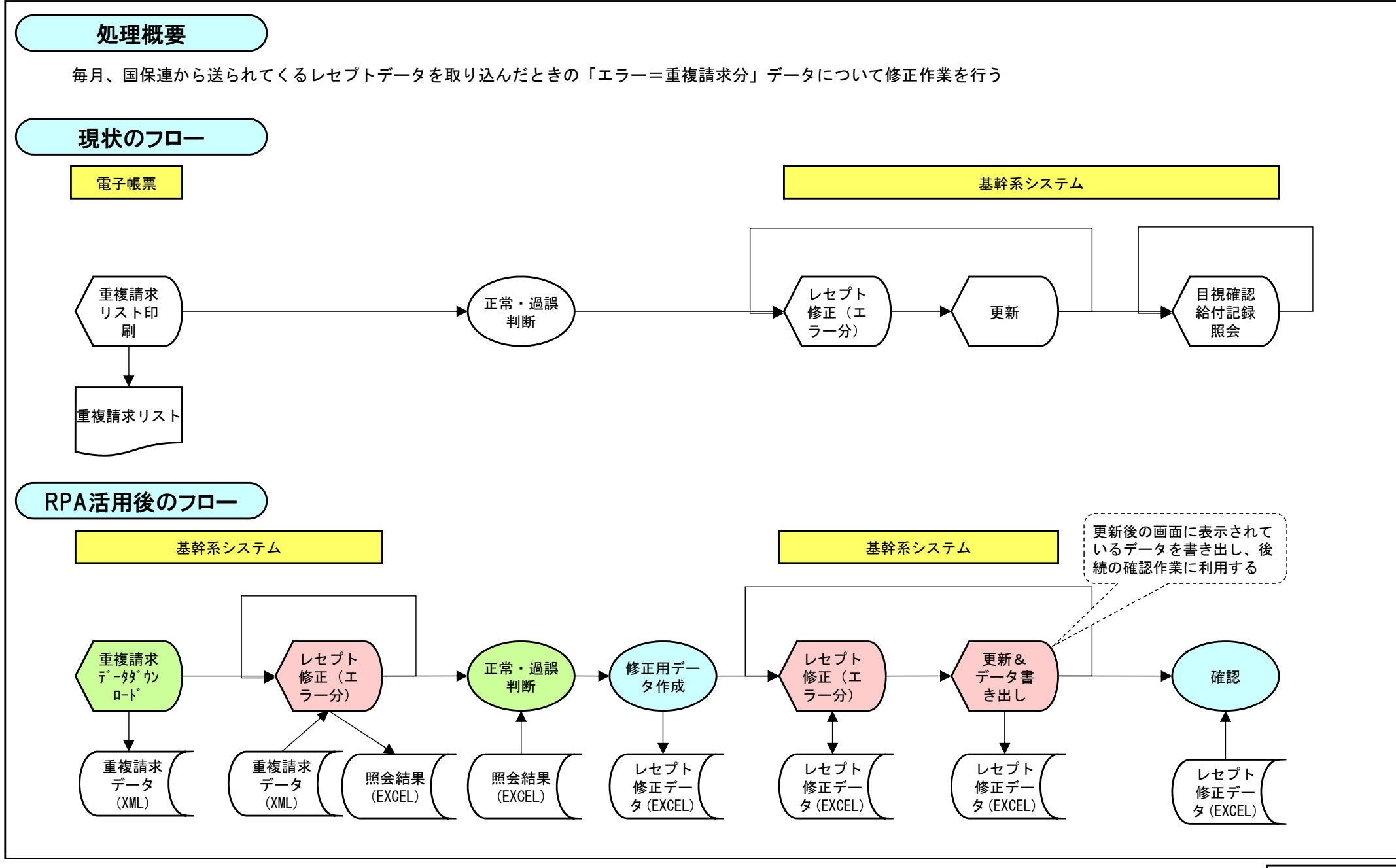

別紙2

9 レセプトエラー変更業務(エラー:重複請求分) 別紙2

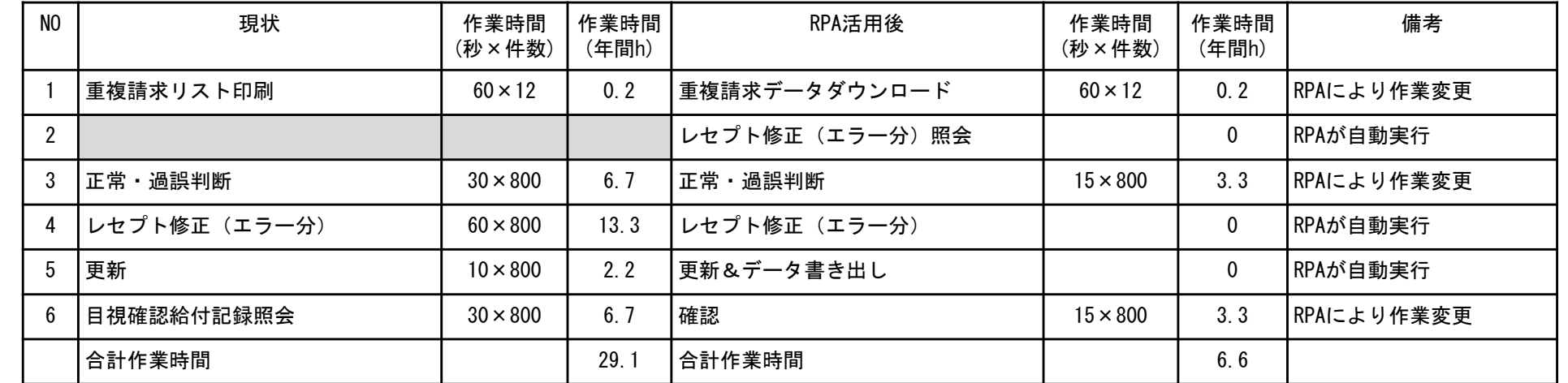

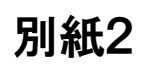

#### 10 支出命令(部分払)印刷業務

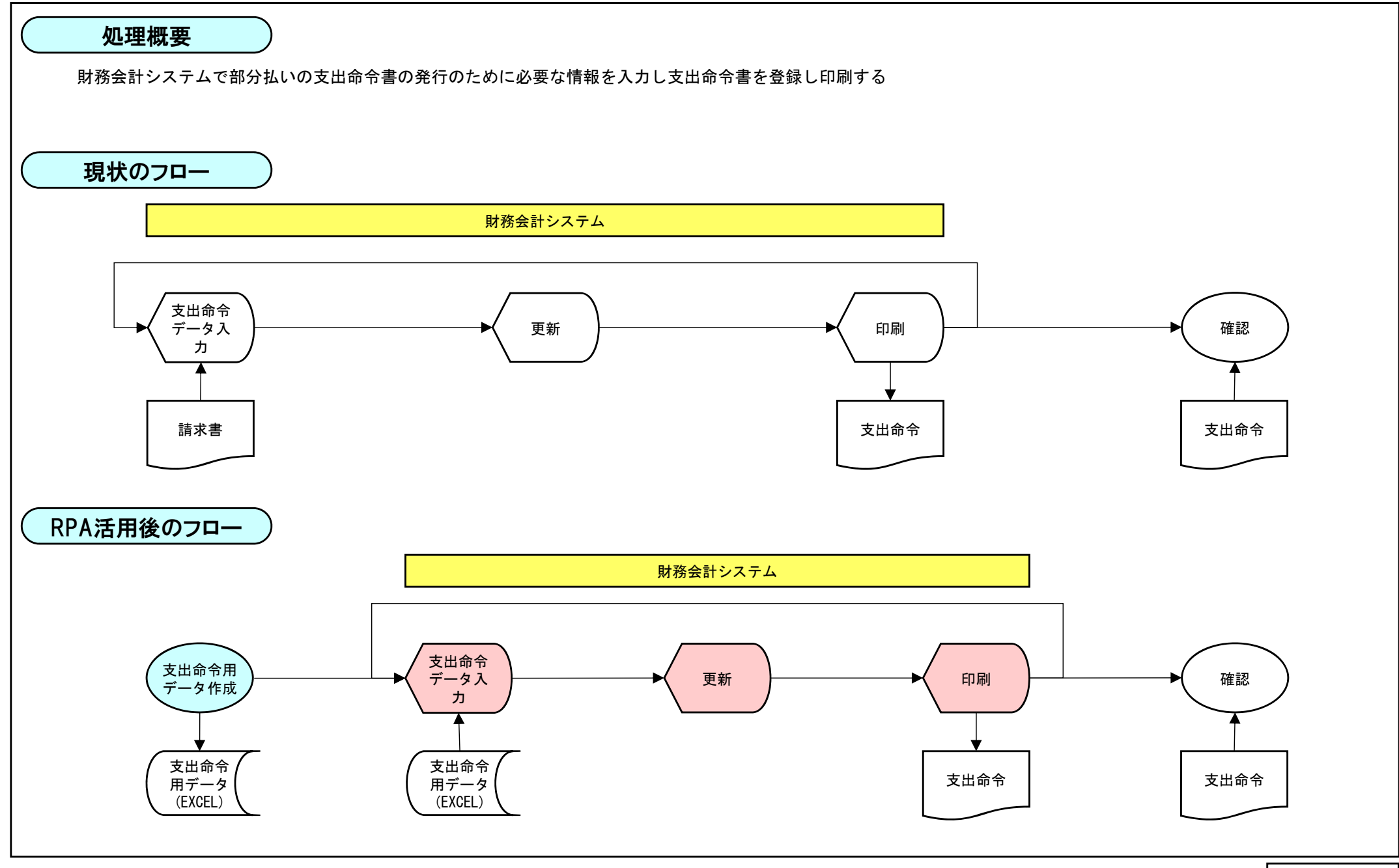

#### 10 支出命令(部分払)印刷業務

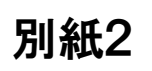

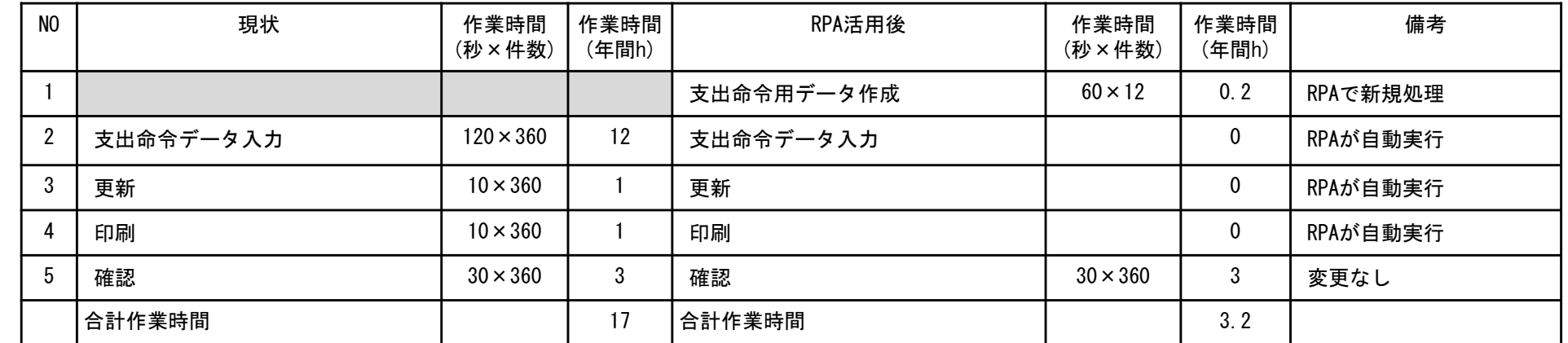

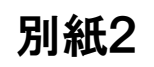

11 レセプトデータの本人負担額変更業務(一時的な業務)

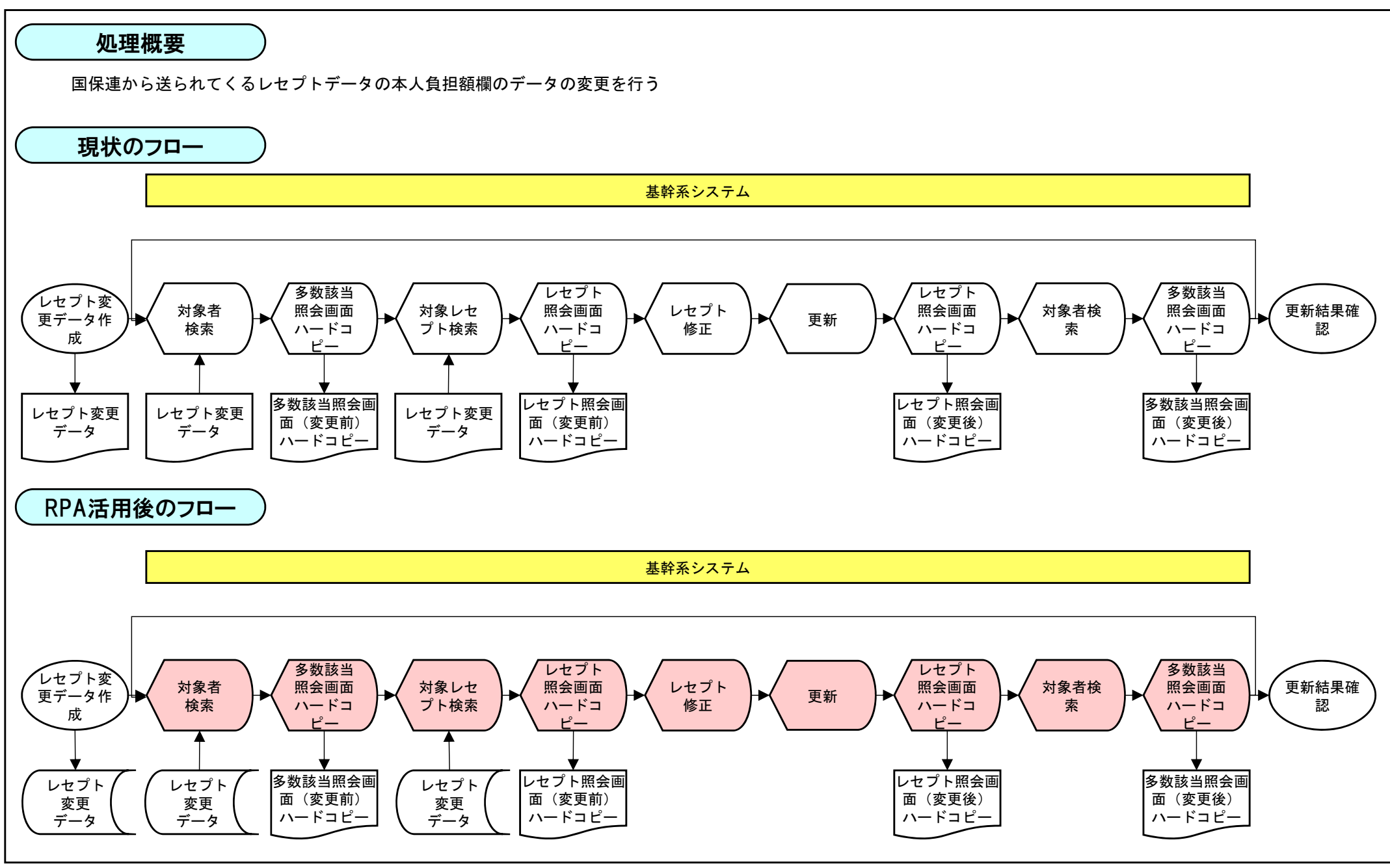

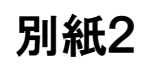

## 11 レセプトデータの本人負担額変更業務(一時的な業務) 別紙2

作業時間の試算

## 対象件数750件

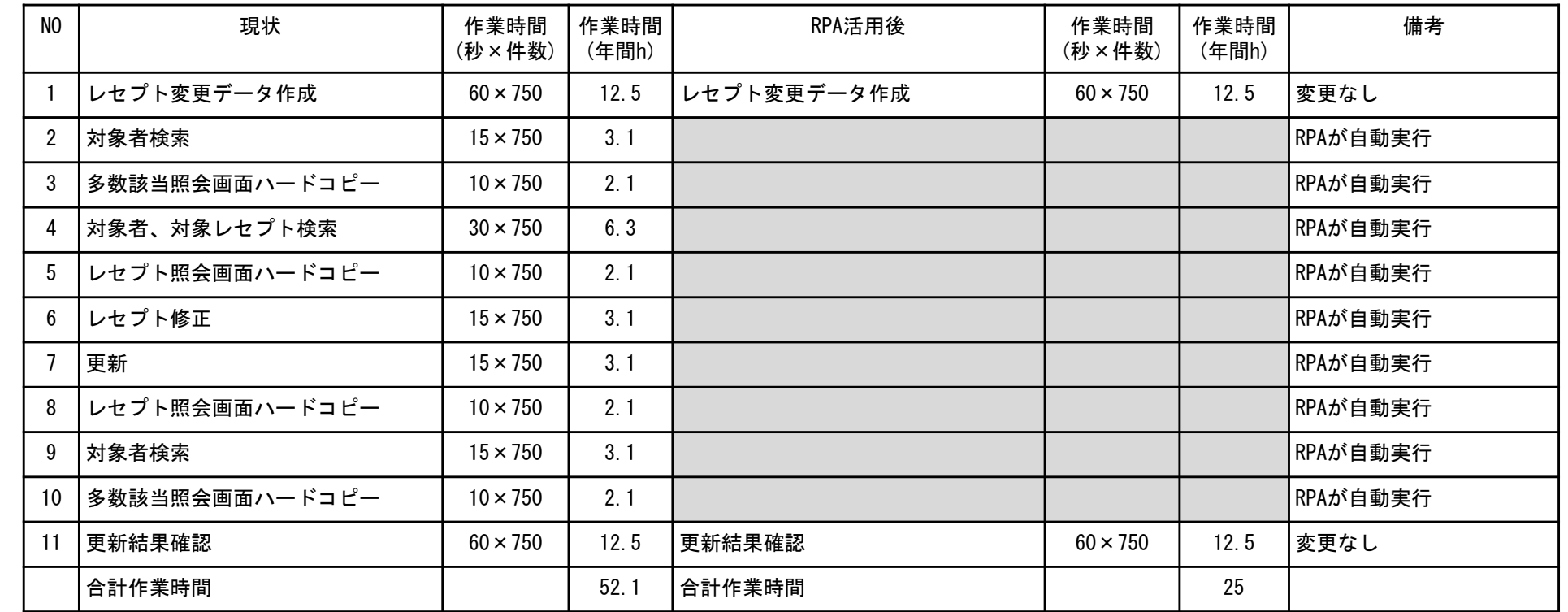

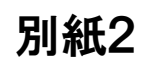

## 11 レセプトデータの本人負担額変更業務(一時的な業務) 別紙2

作業時間の試算

## 対象件数200件

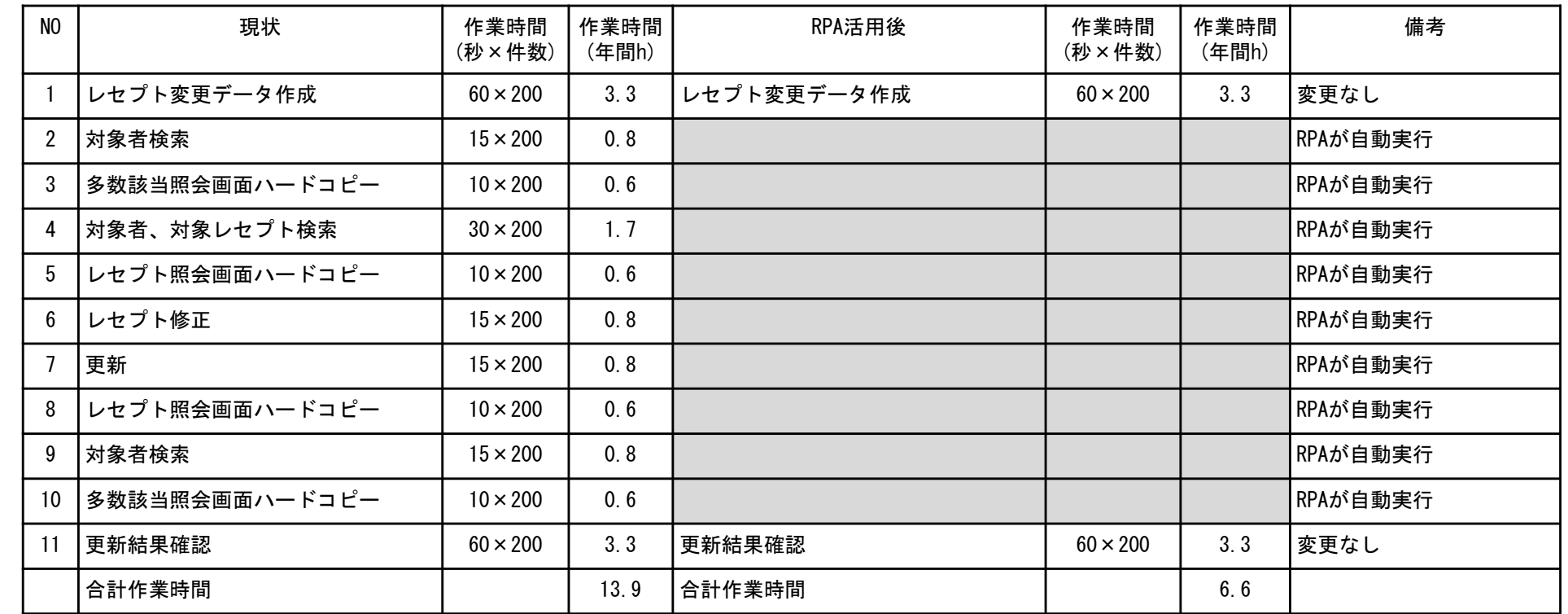

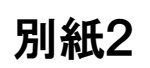

#### 12 国保申告(収入0)入力業務

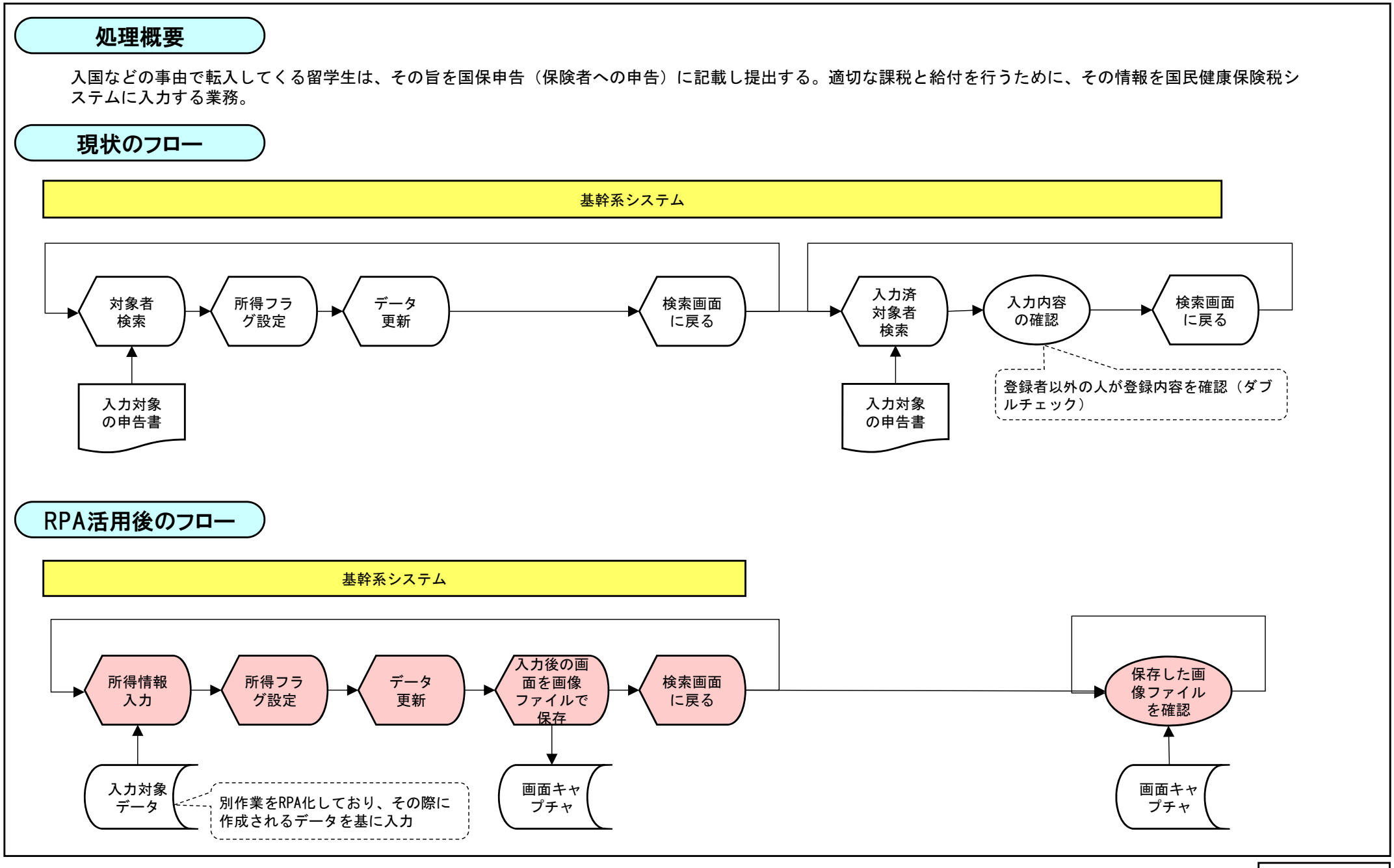

## 1 2 国保申告(収入0)入力業務 いっぱん いっぱん いっぱん いっぱん いっぴ しゅうしゅん いっぴ しゅうしゅう いっぽん <mark>別紙2</mark><br>1 2 国保申告(収入0)入力業務

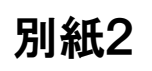

## 作業時間の資産

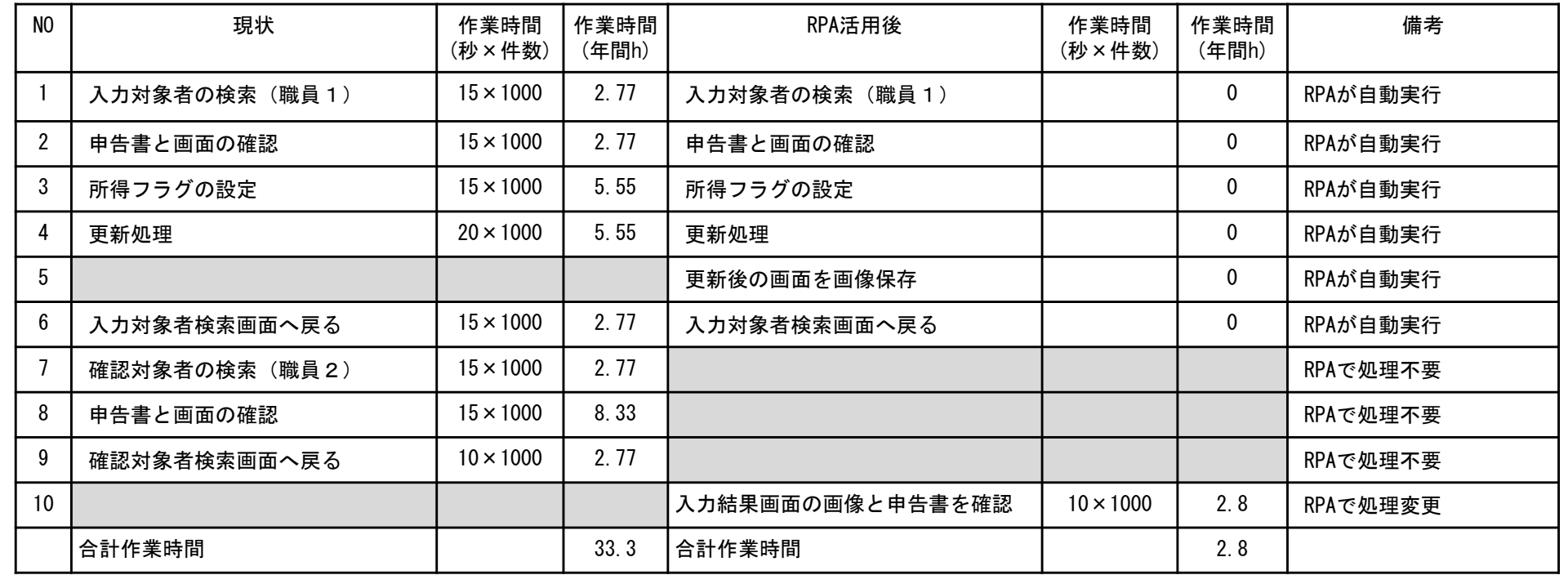

13 申告書(収入0)入力前の住民日調査等業務

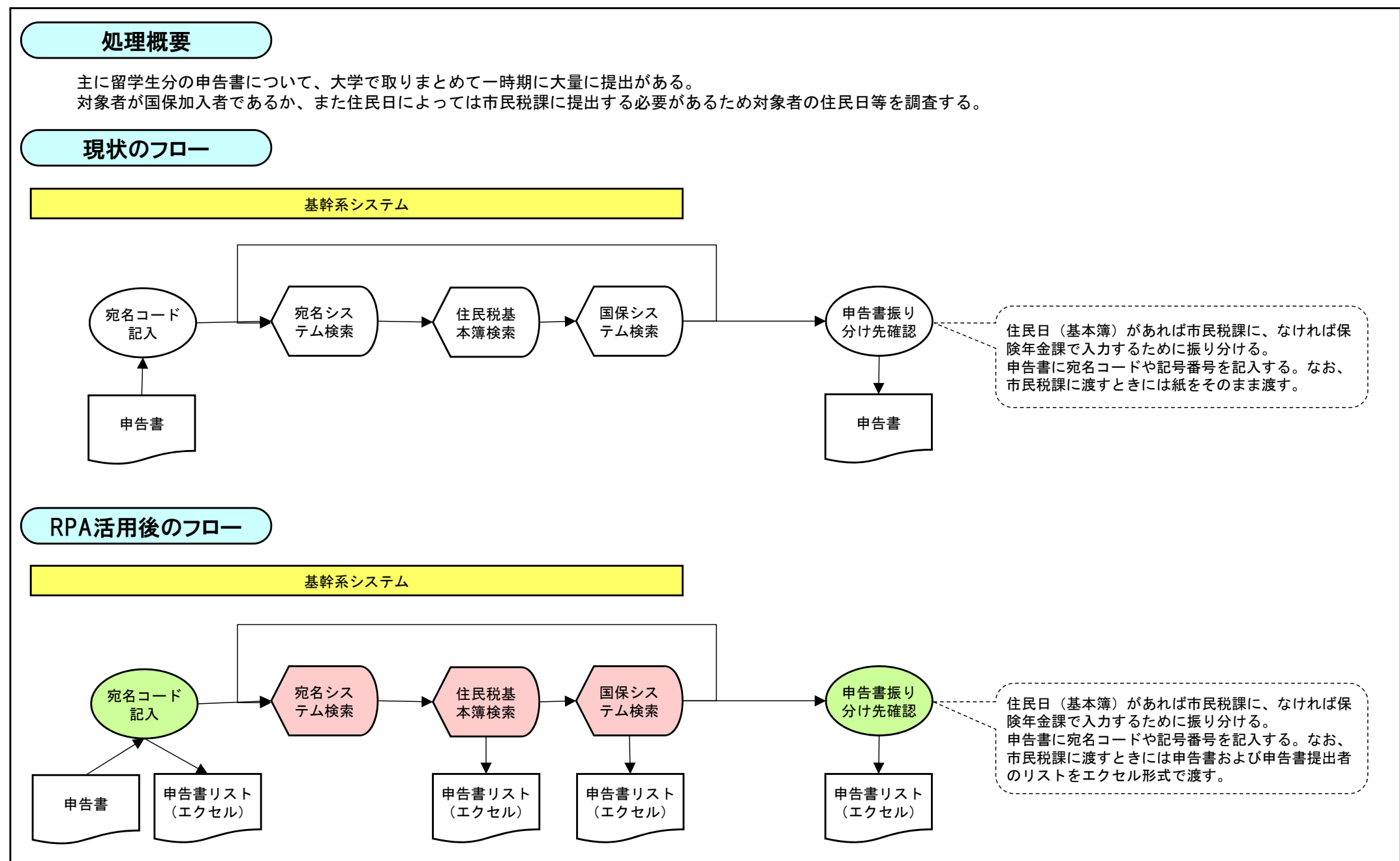

別紙2

# <sup>13</sup> 申告書(収入0)入力前の住民日調査等業務 別紙2

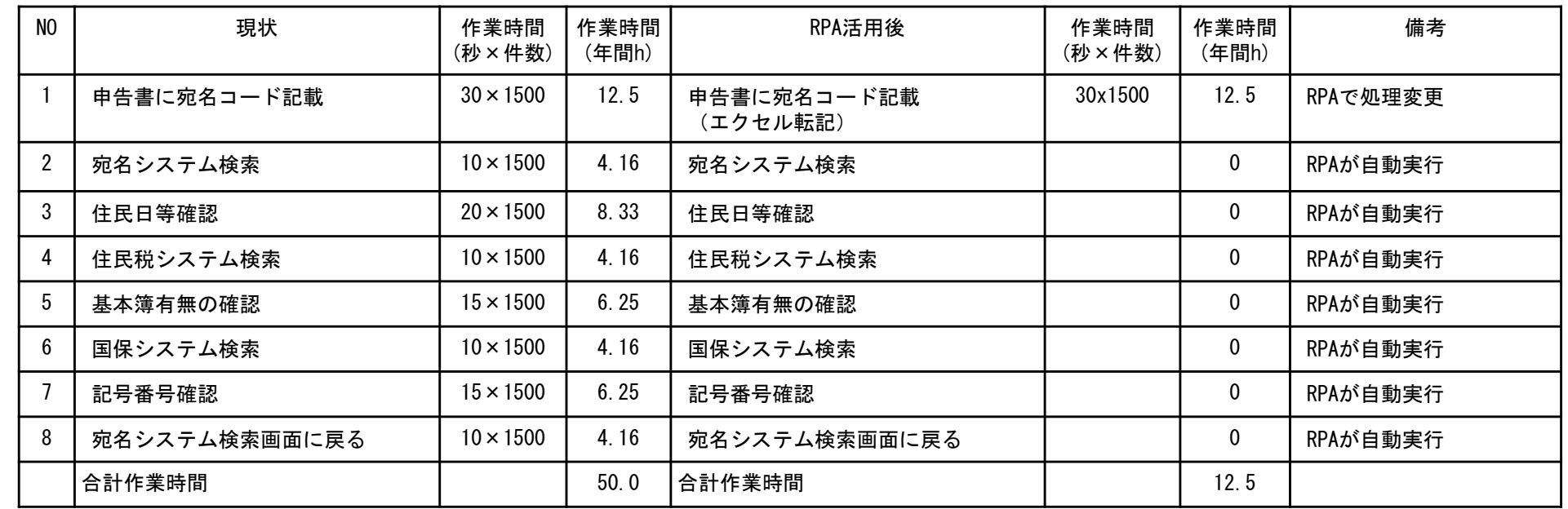

#### 14 情報照会の結果PDF取得業務

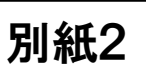

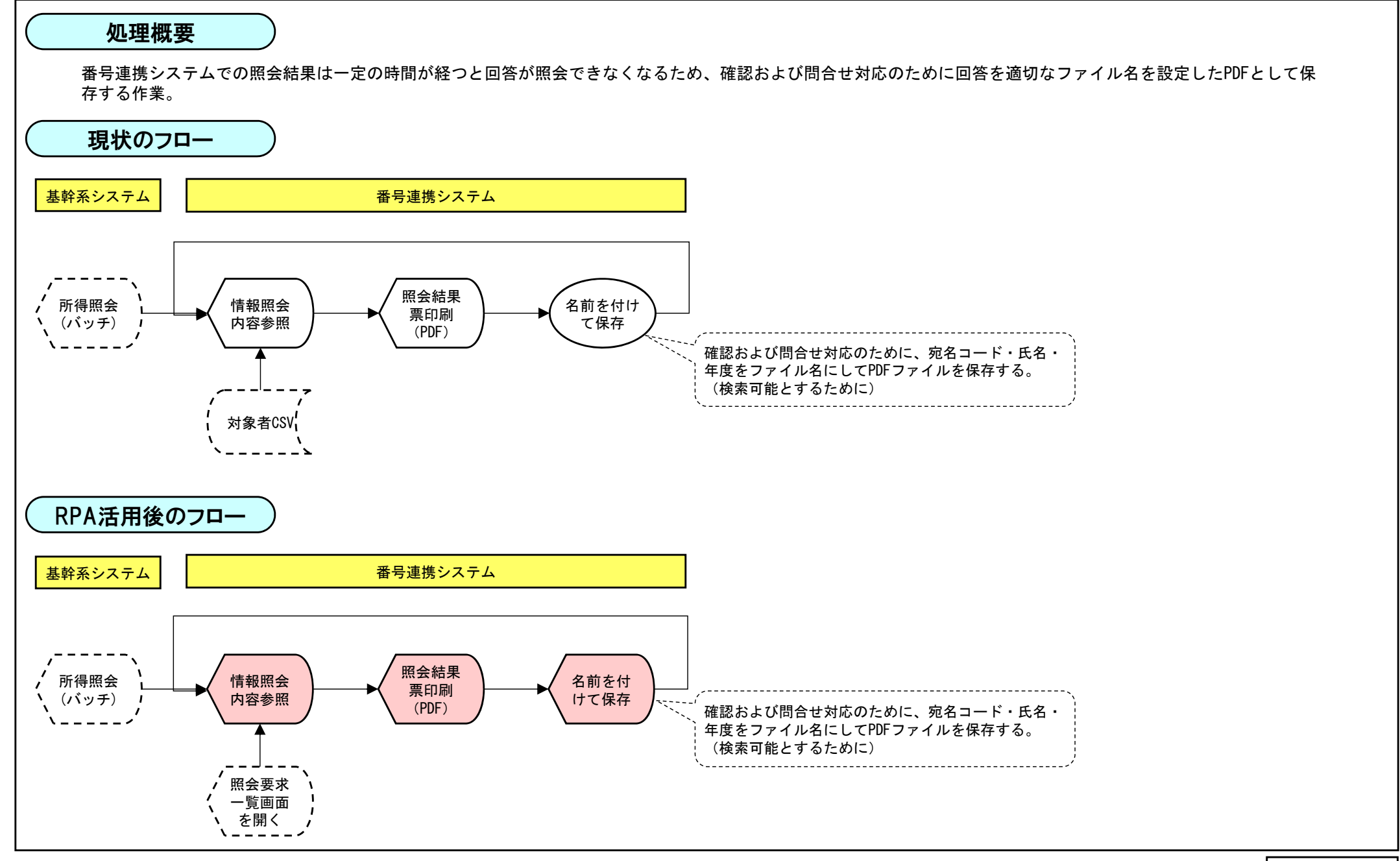

## 14 情報照会の結果PDF取得業務 別紙2

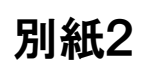

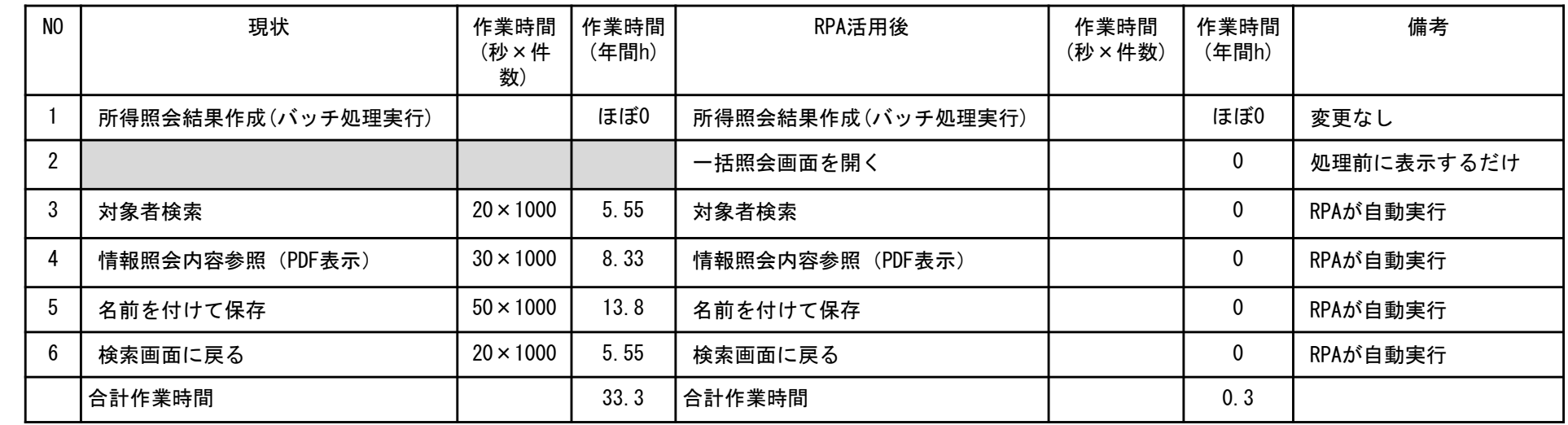

15 納付方法変更後の納付状況確認業務

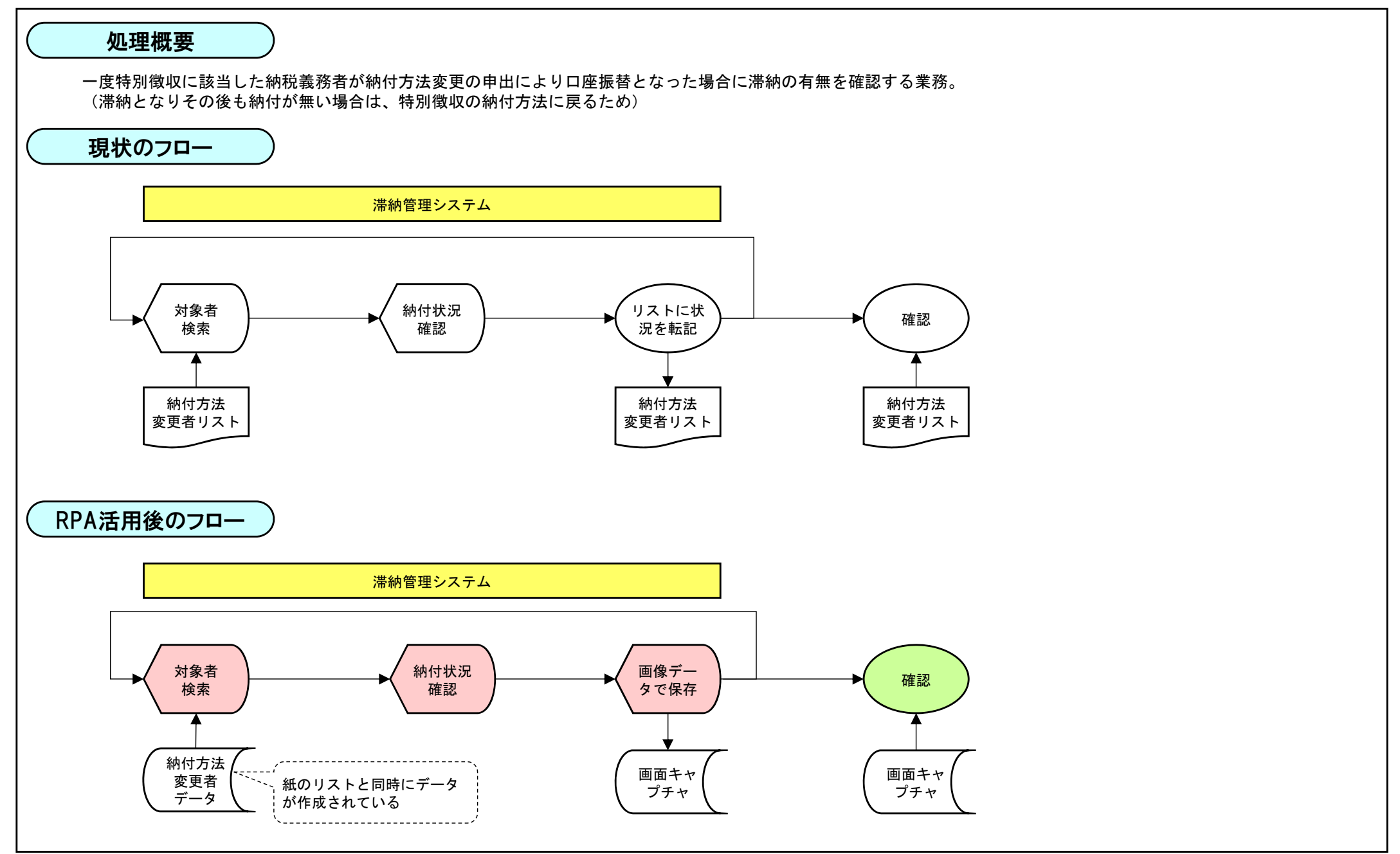

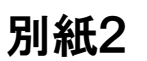

# <sup>15</sup> 納付方法変更後の納付状況確認業務 別紙2

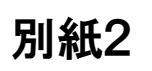

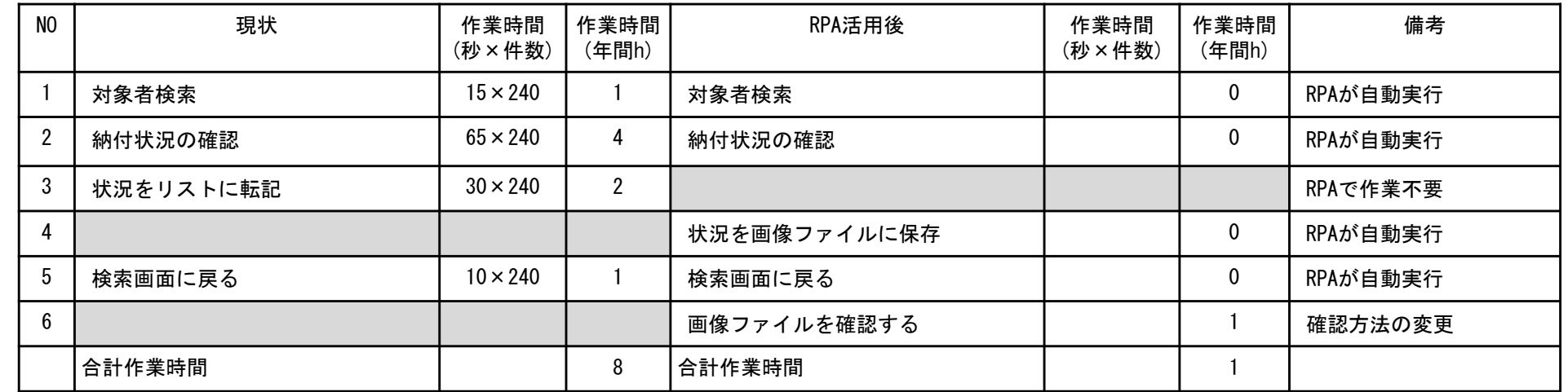

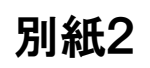

### 業務フローで使用する記号

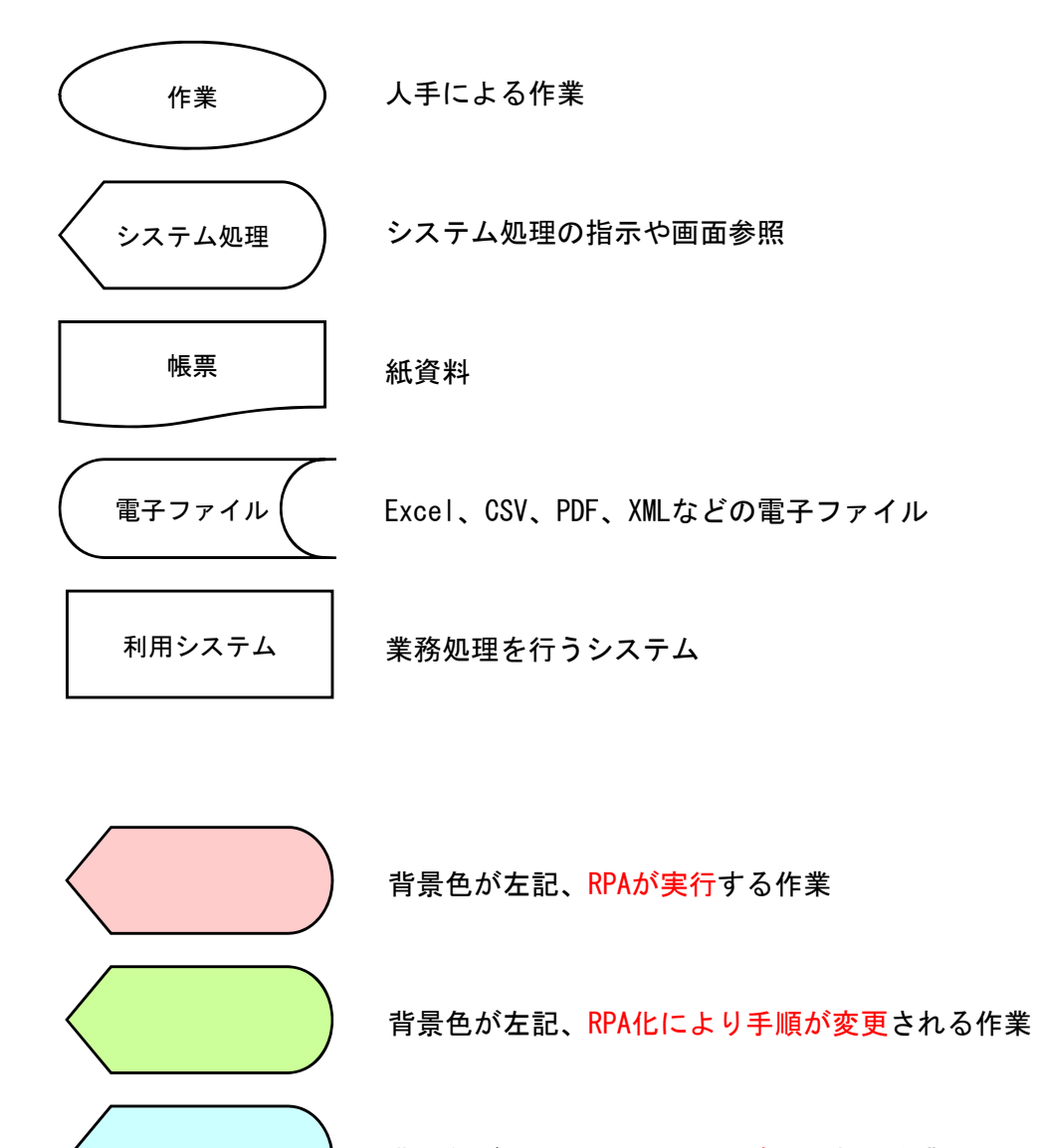

背景色が左記、RPA化により追加される作業

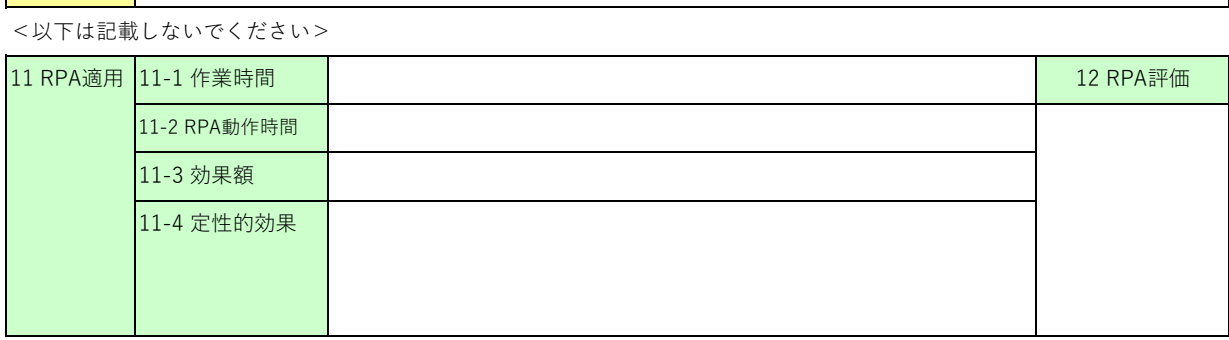

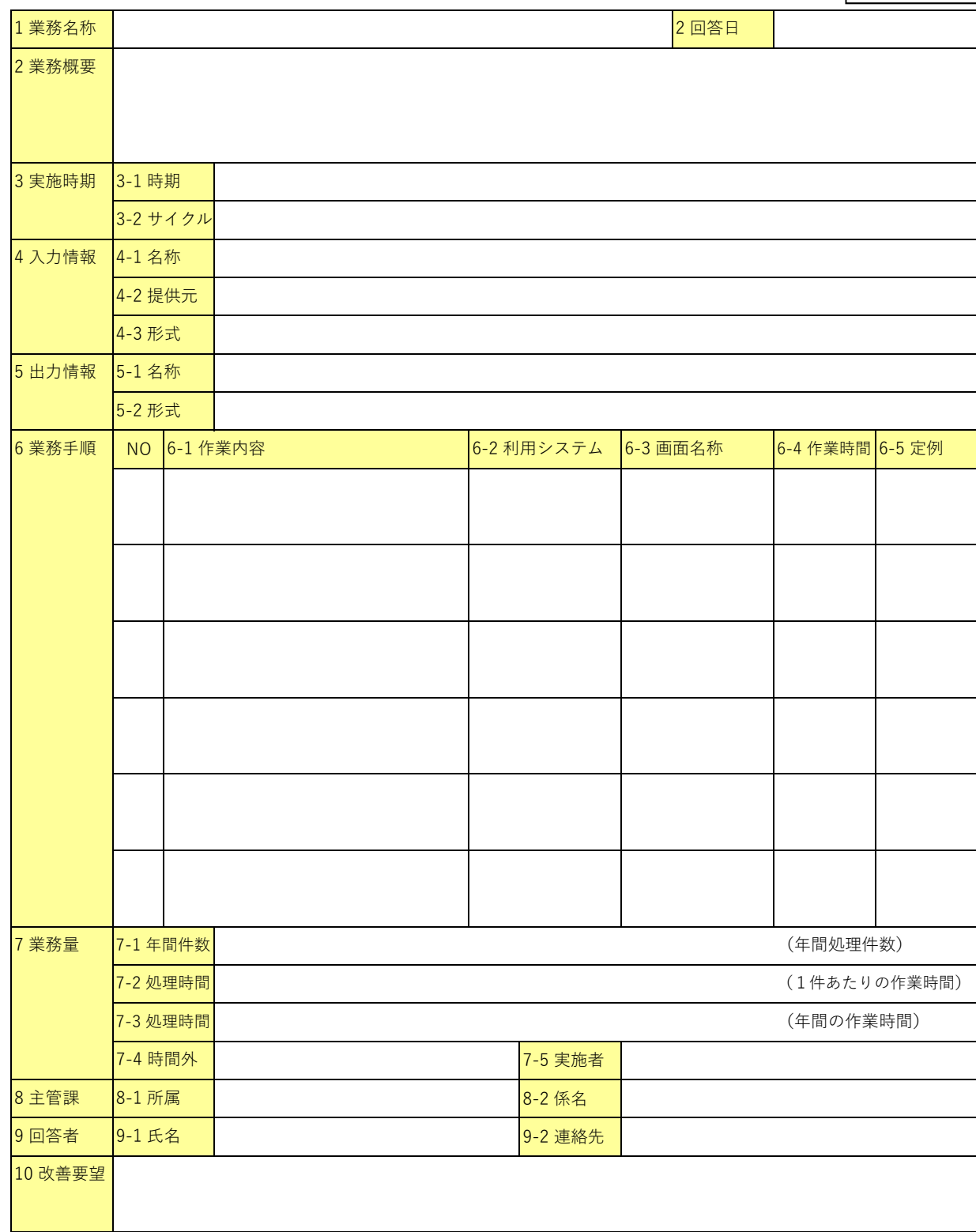

業務調査票 (対象:RPAを適用したい業務)

記載要領

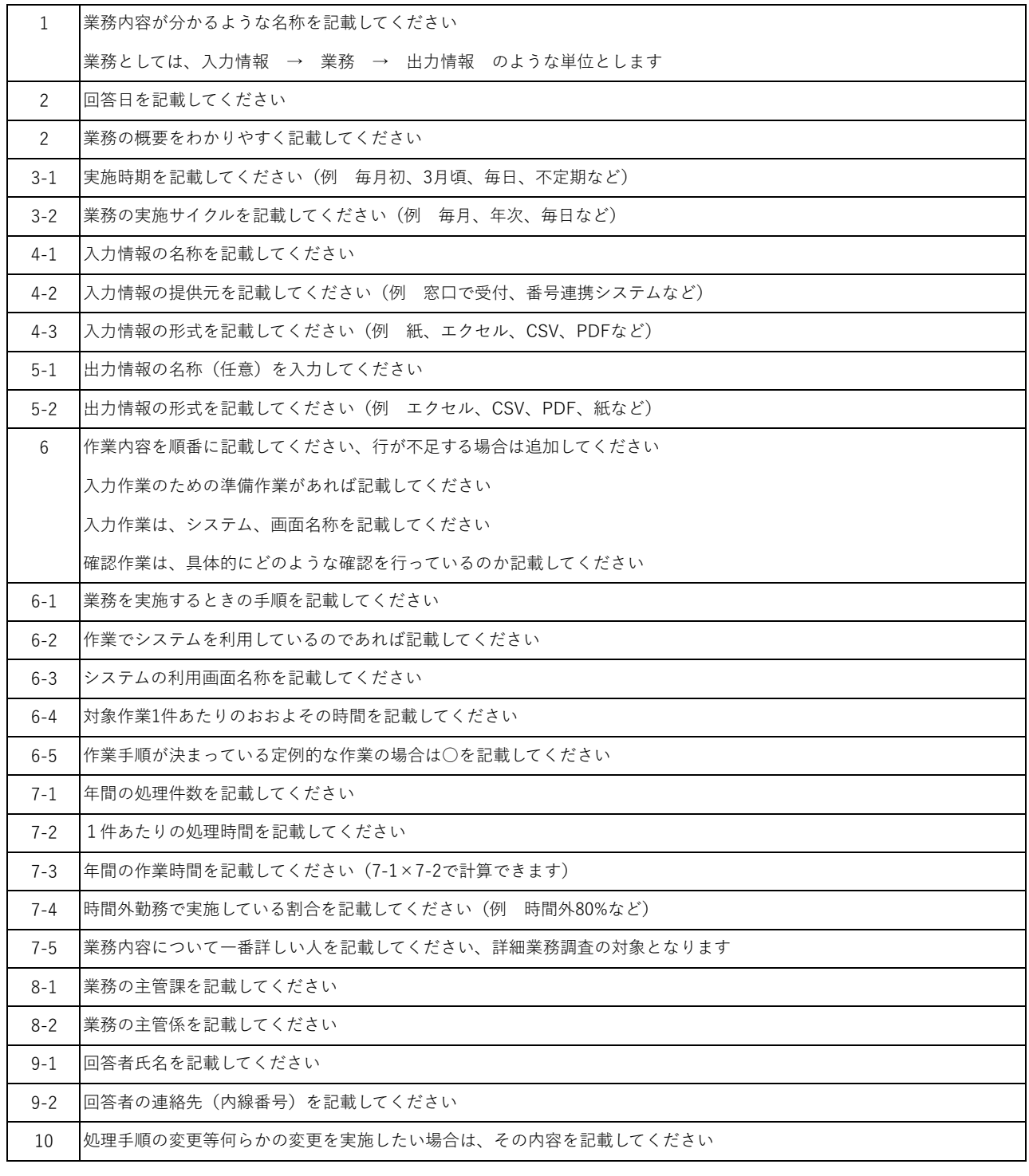

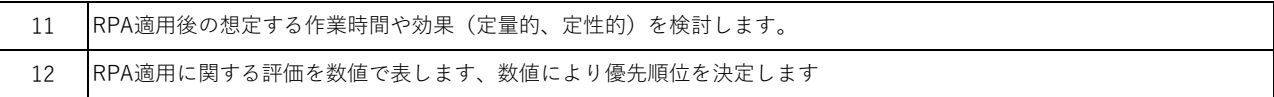

### RPA処理実⾏指⽰書【ロボット命令書】

別紙4

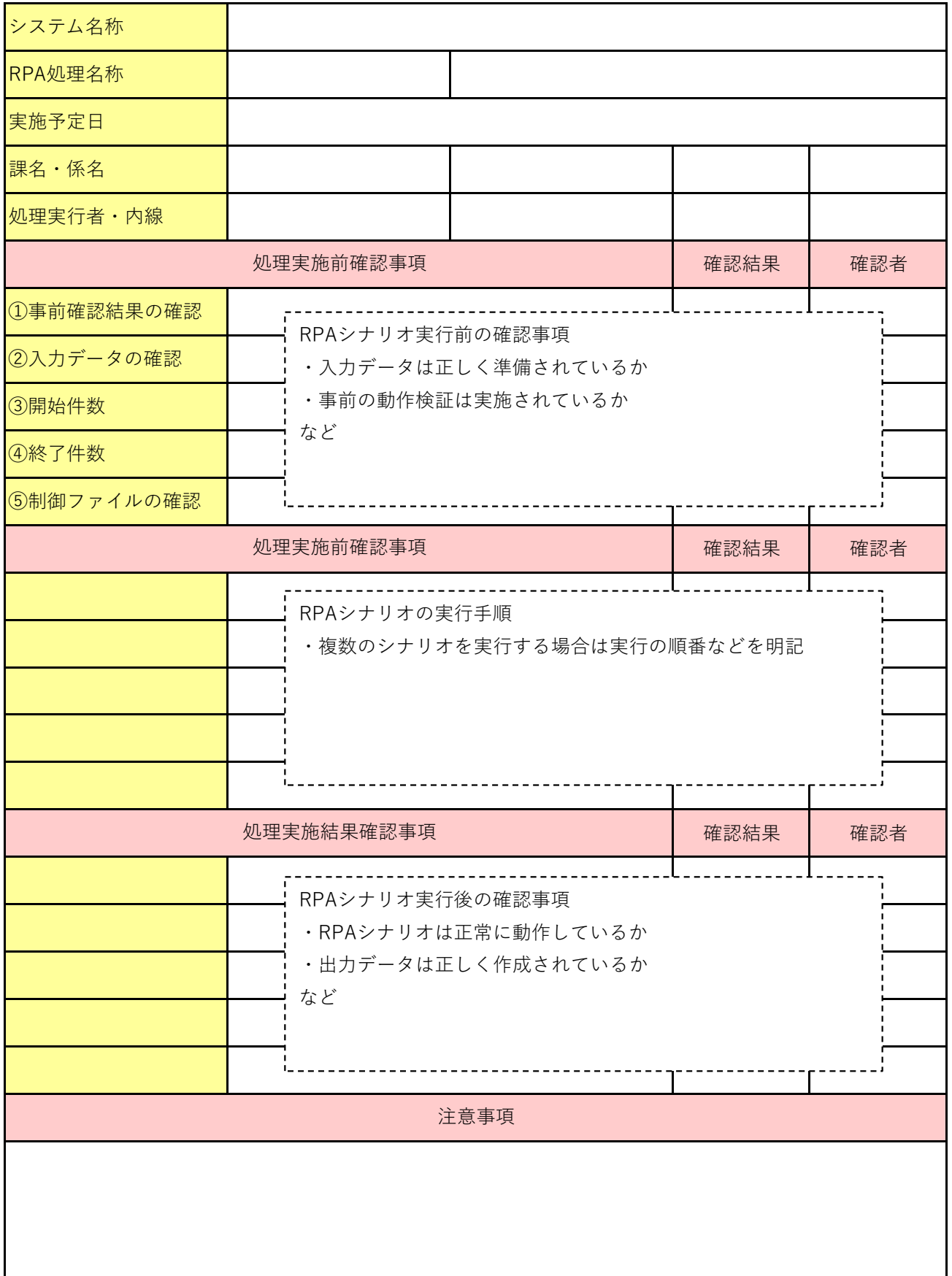